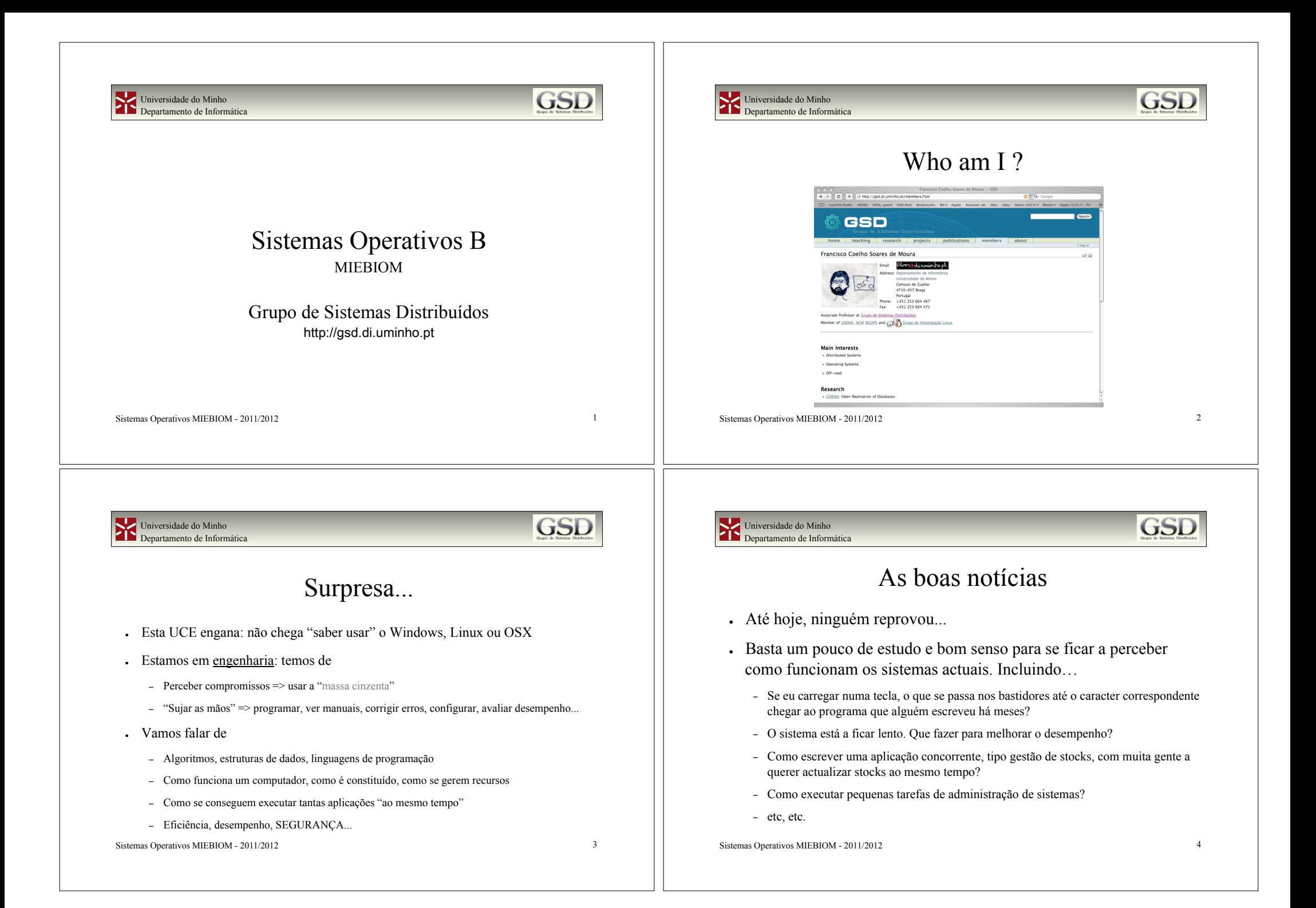

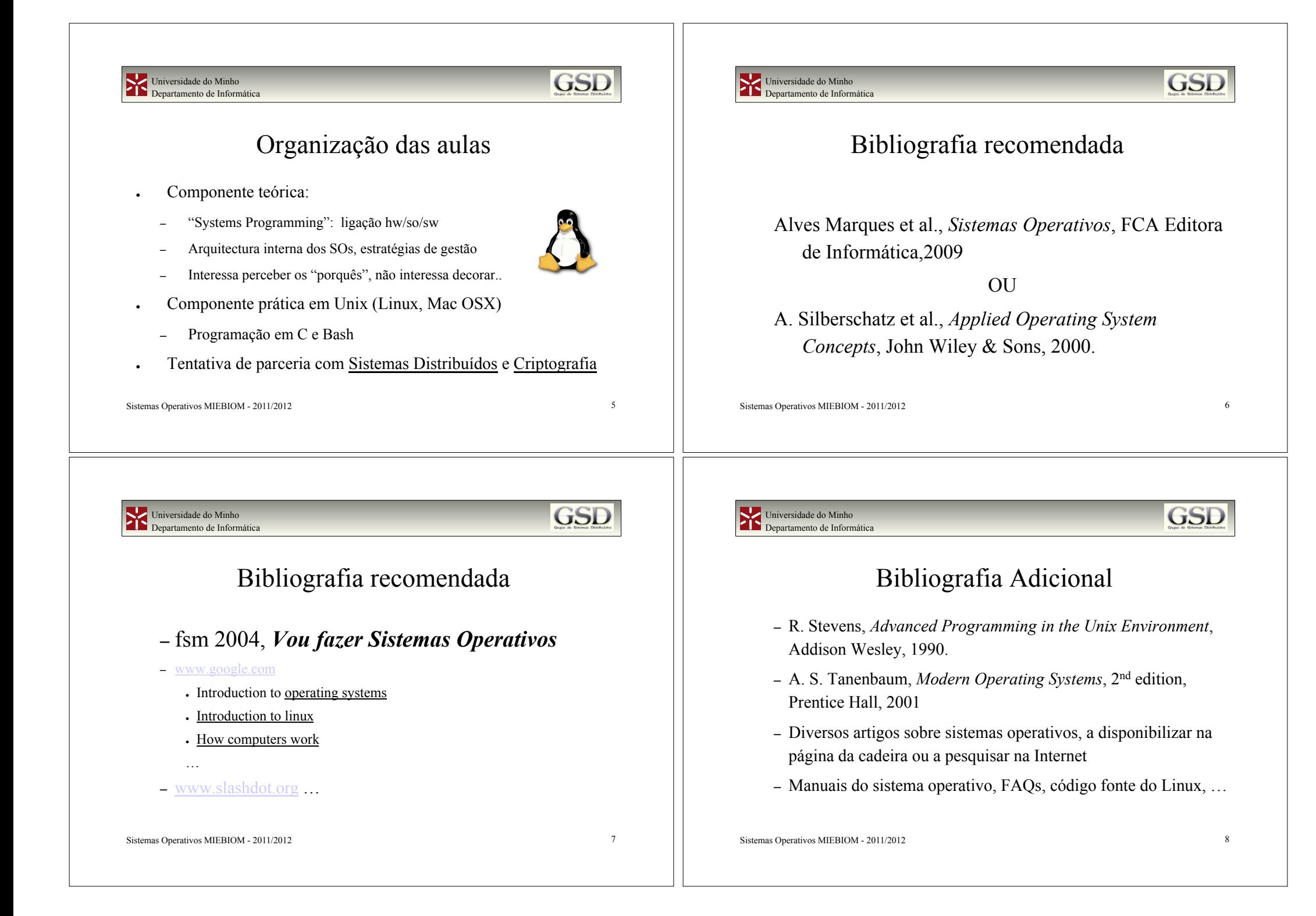

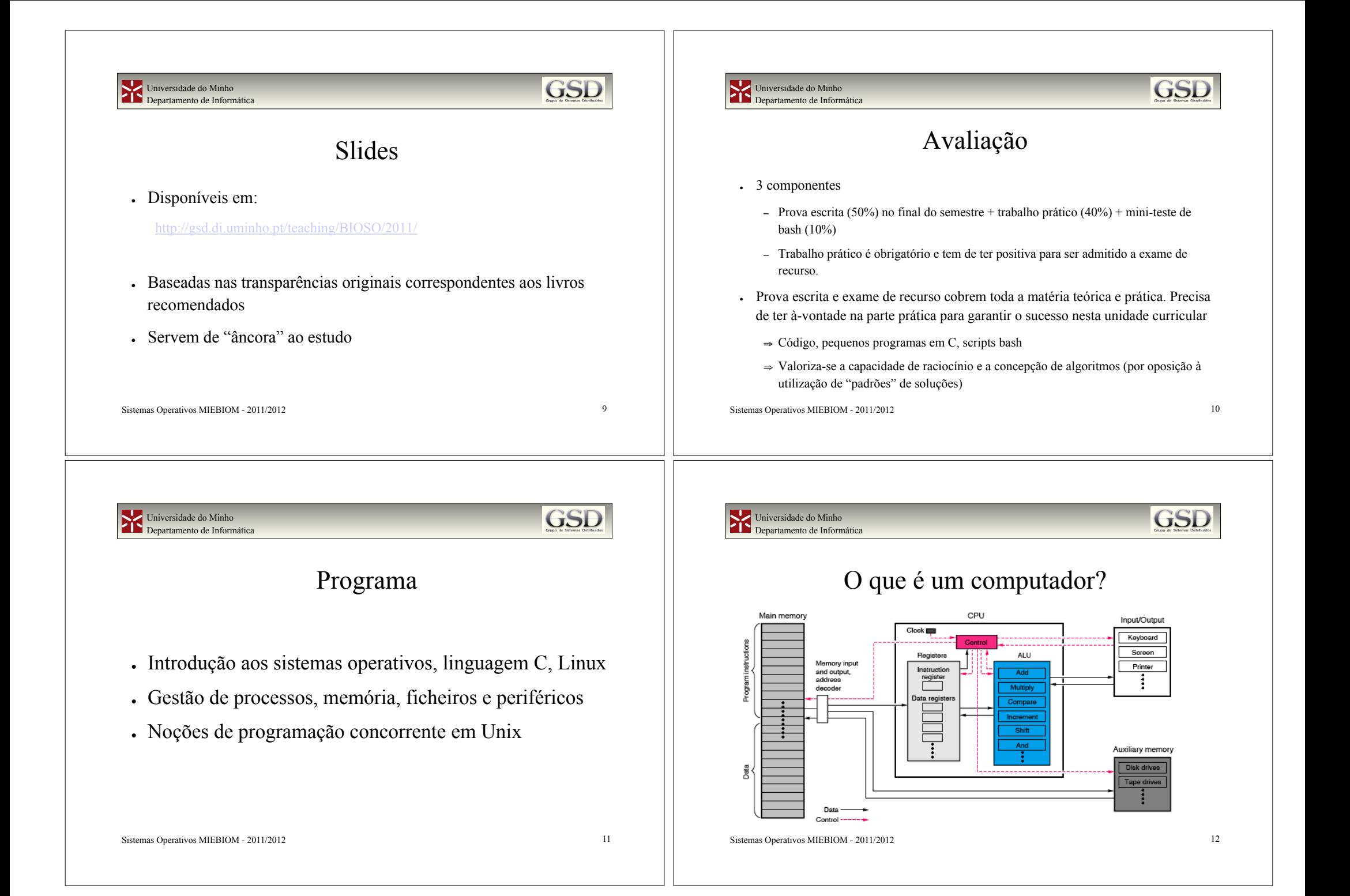

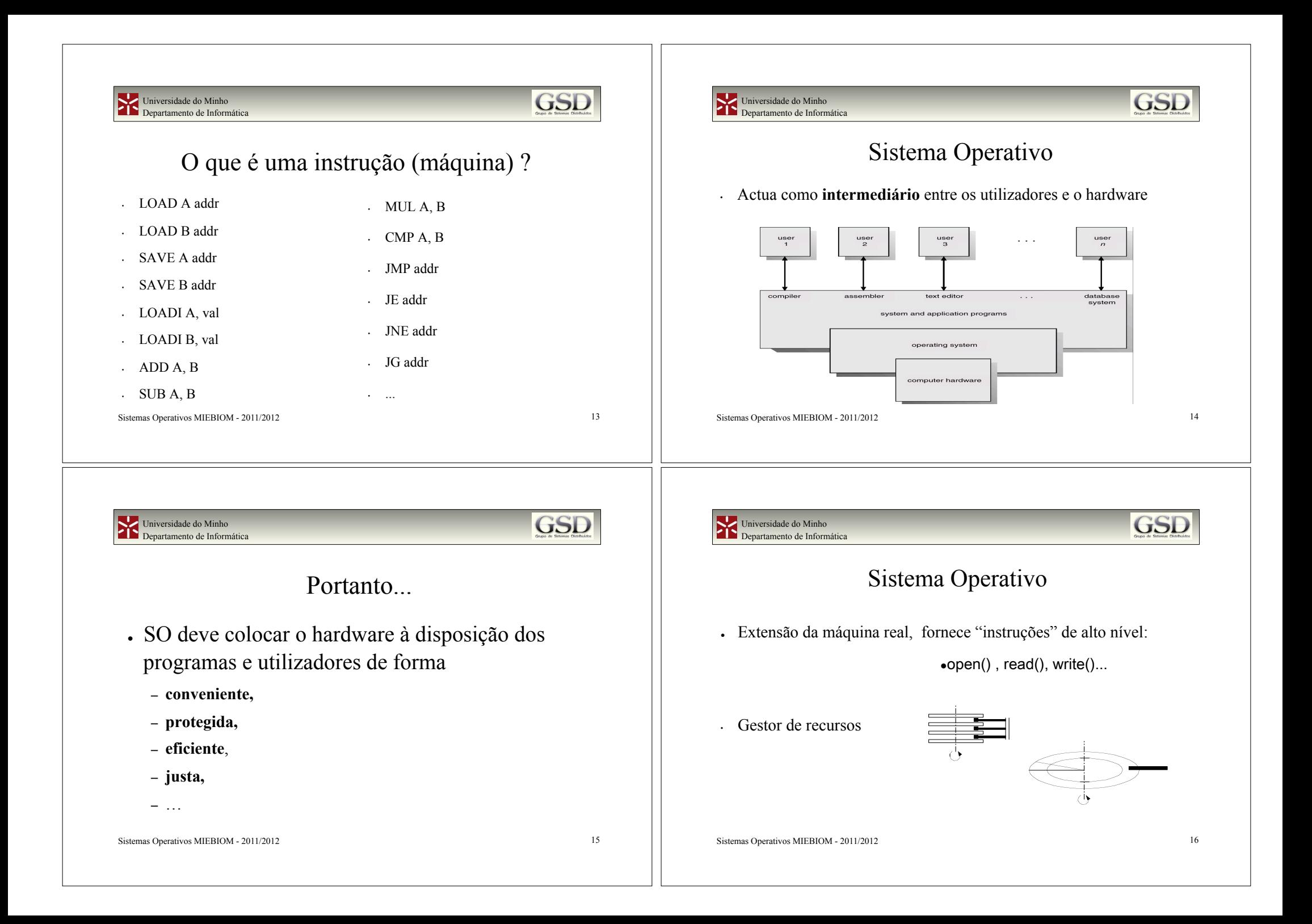

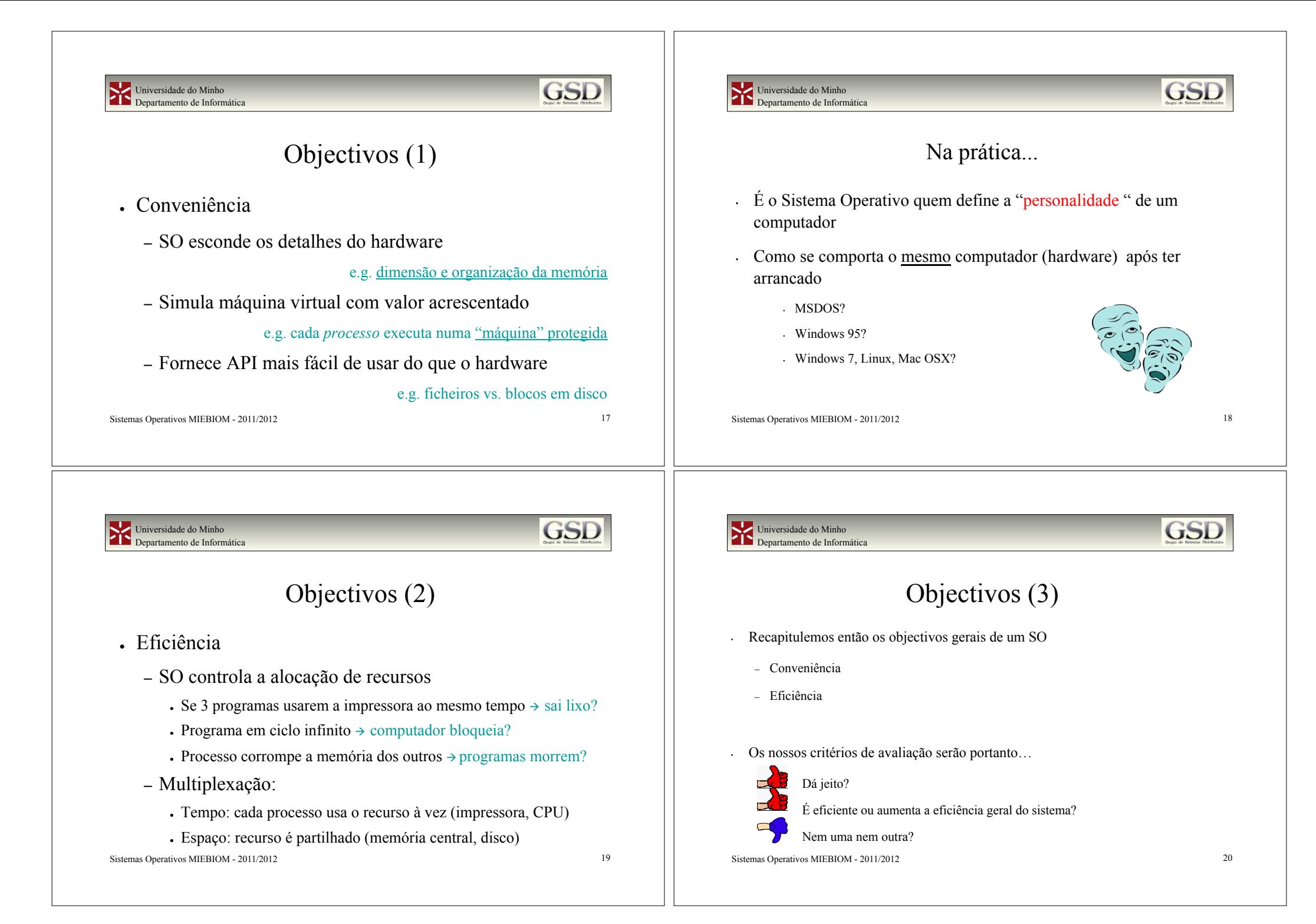

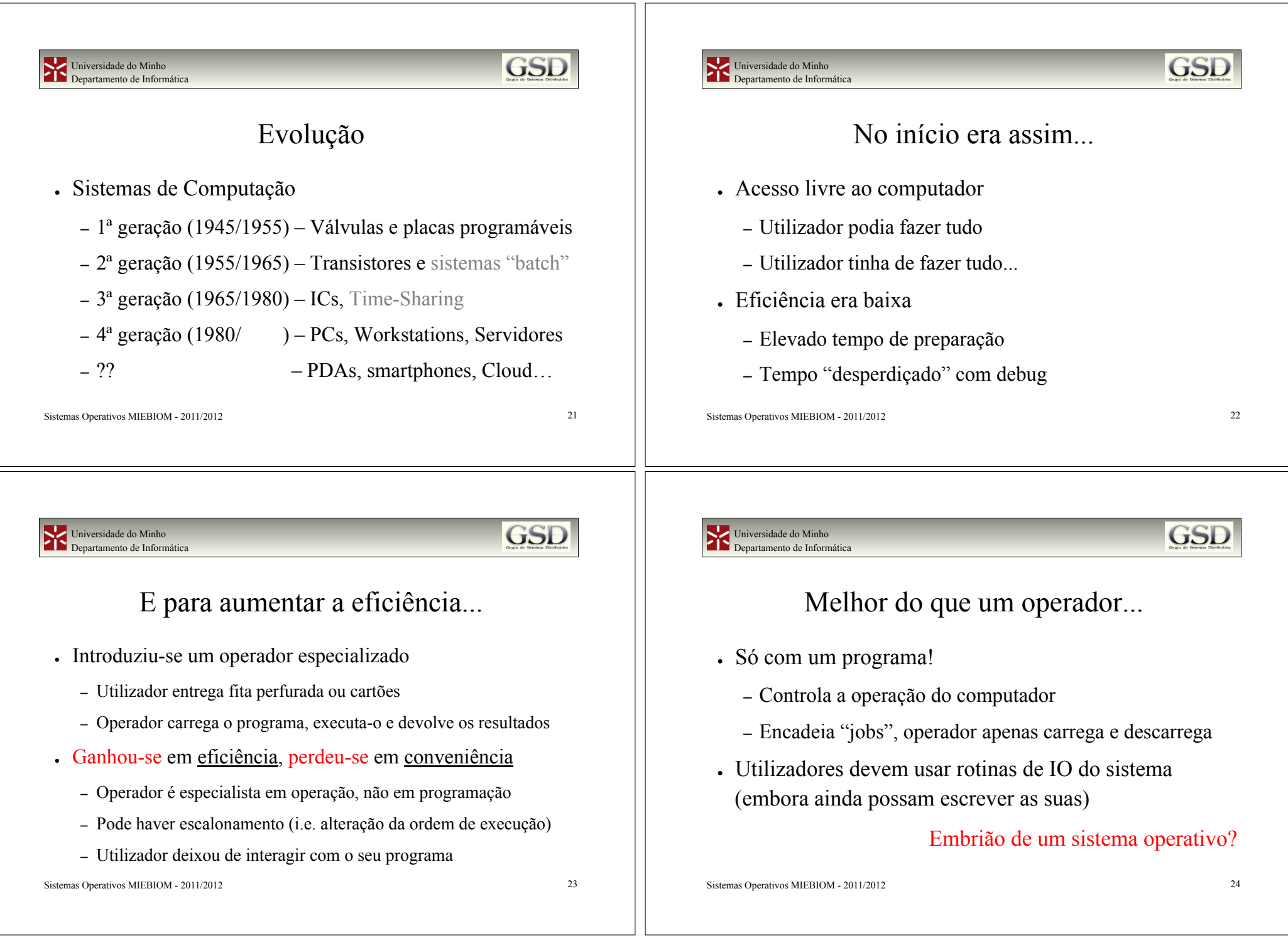

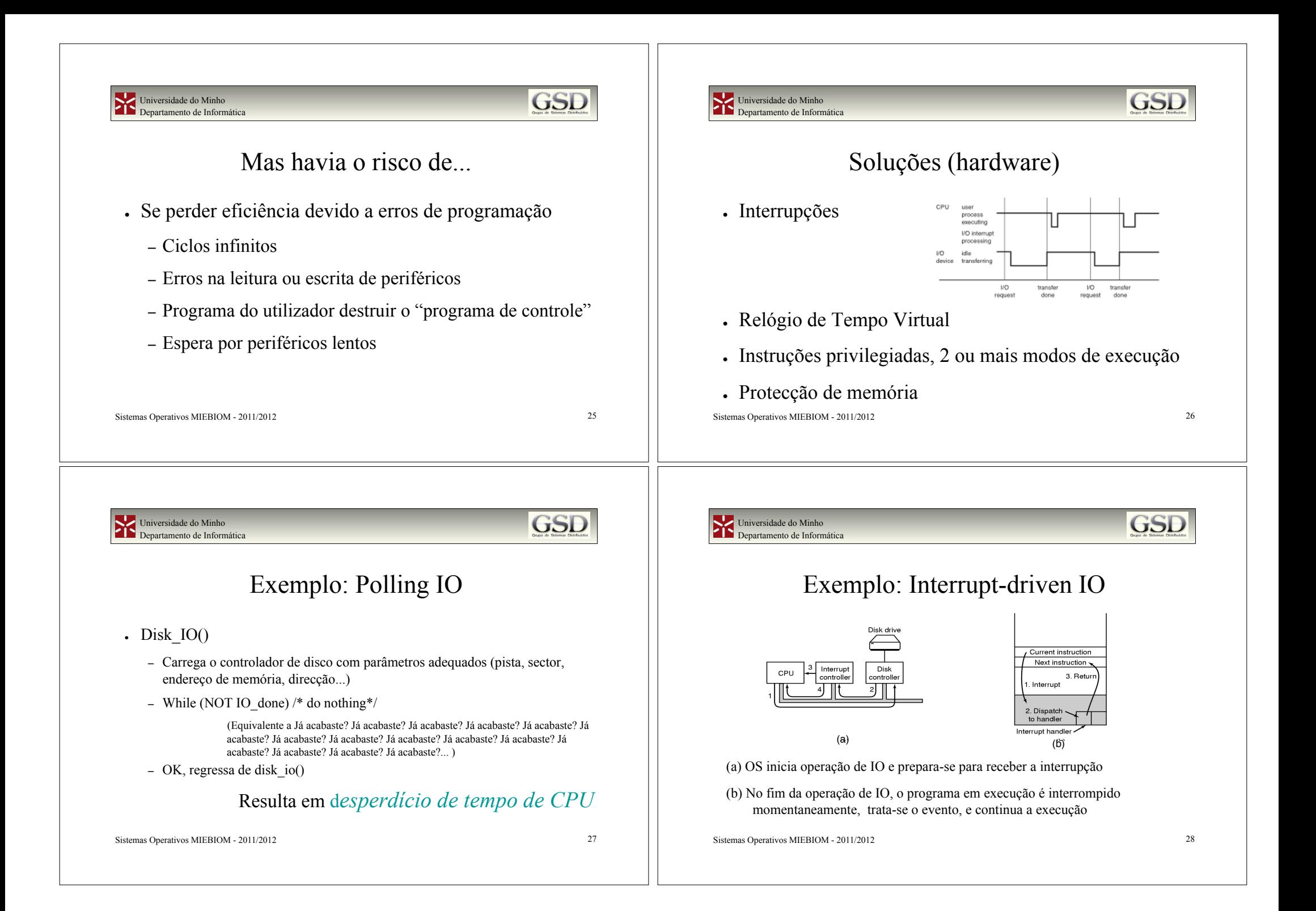

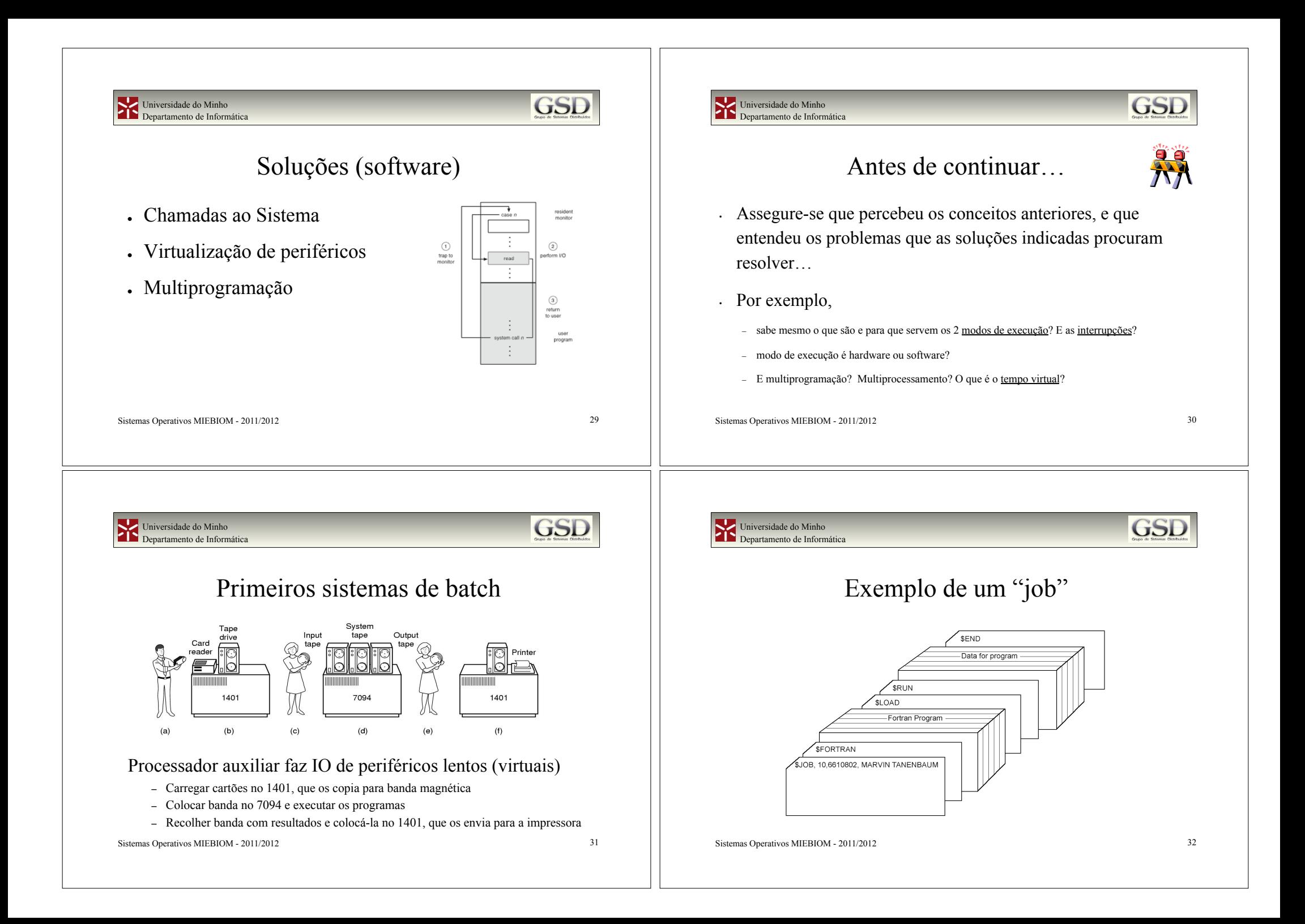

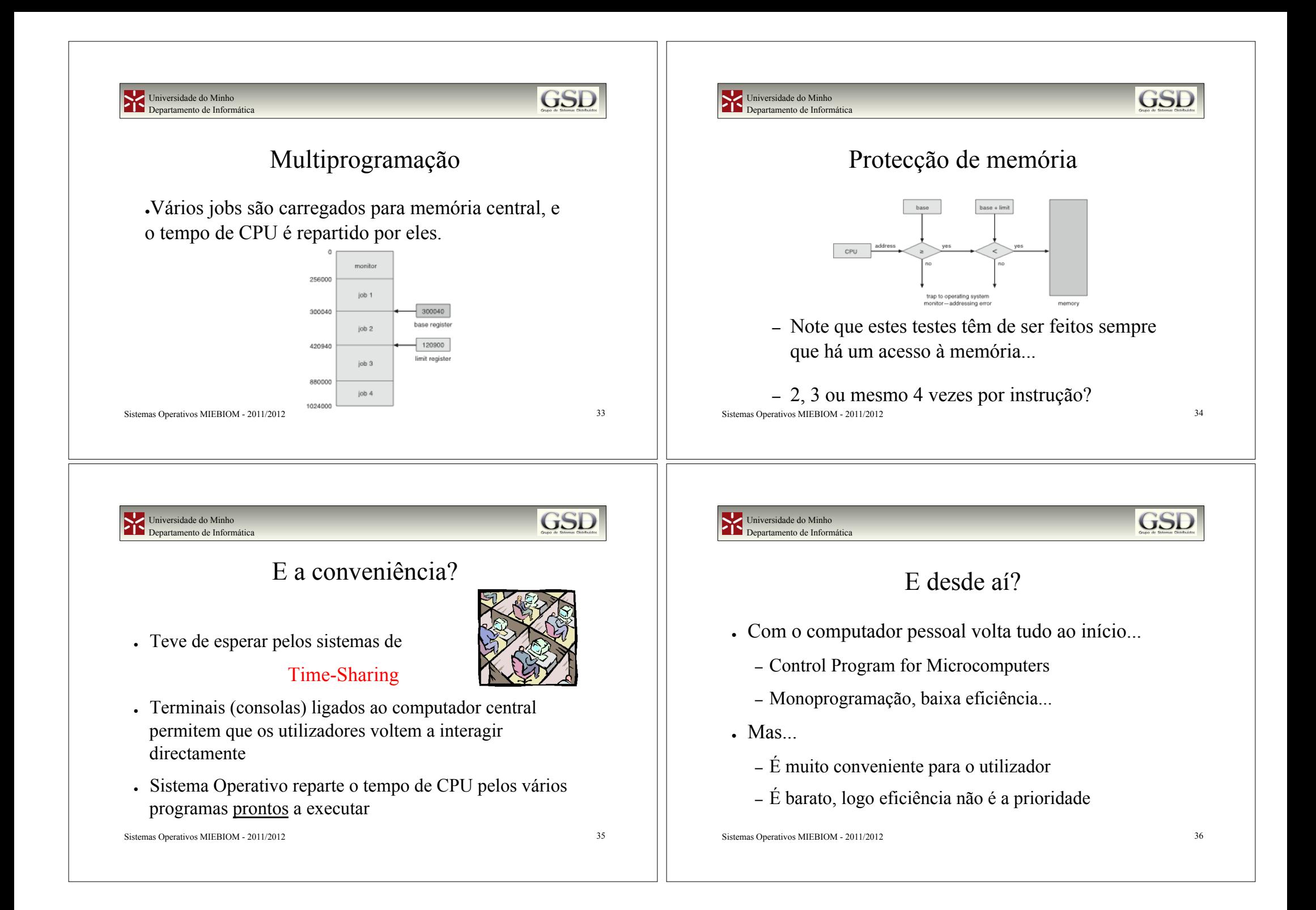

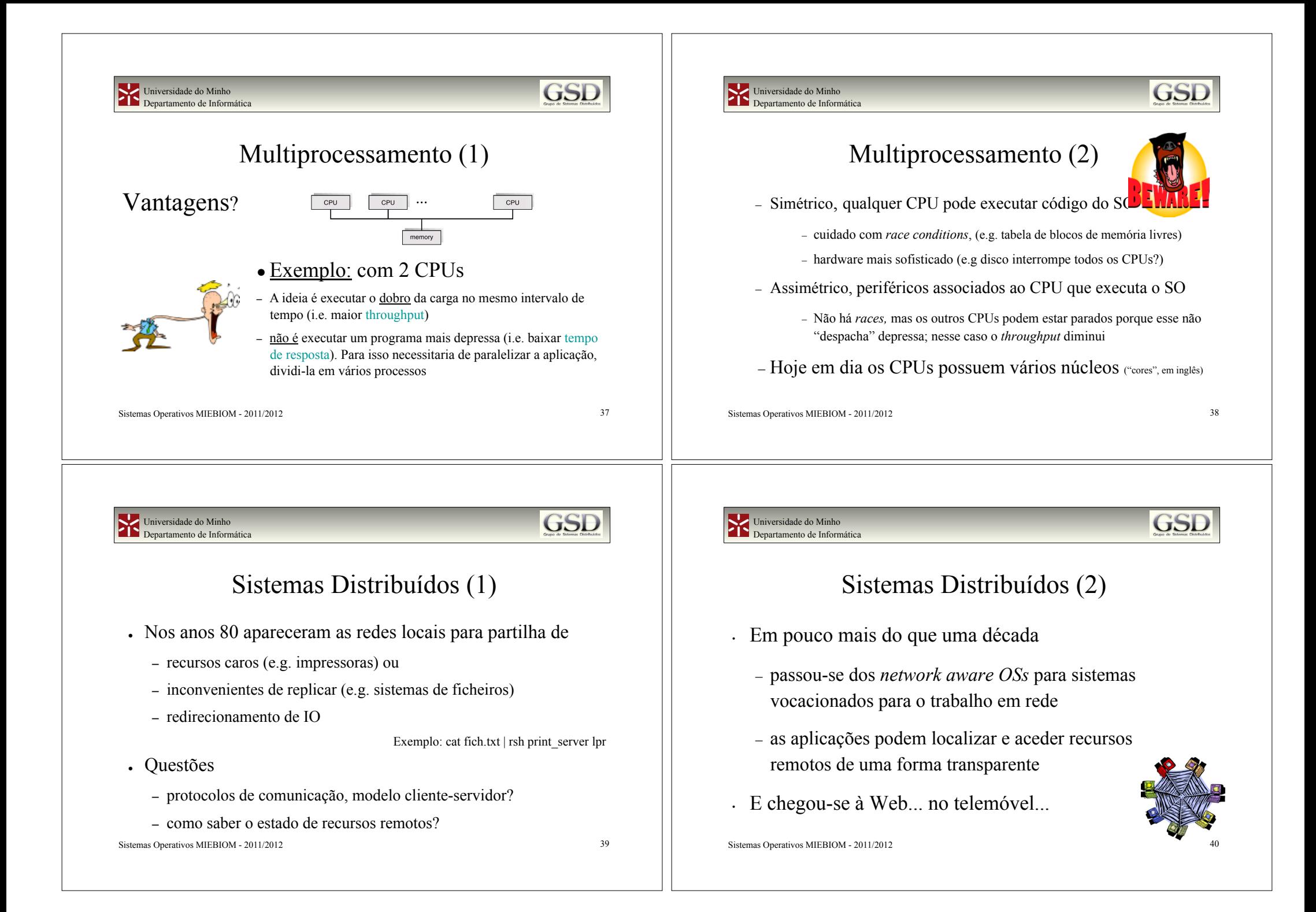

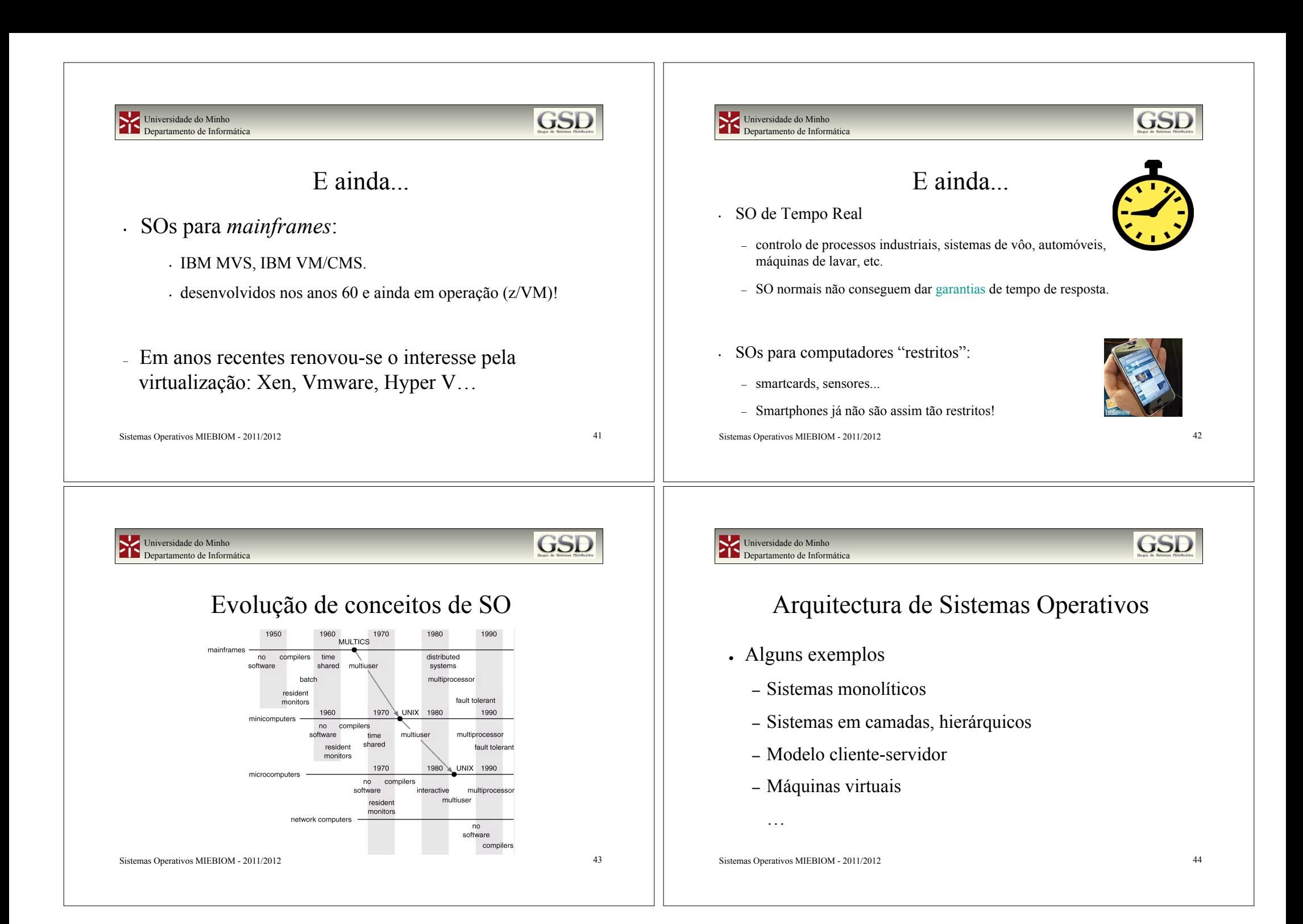

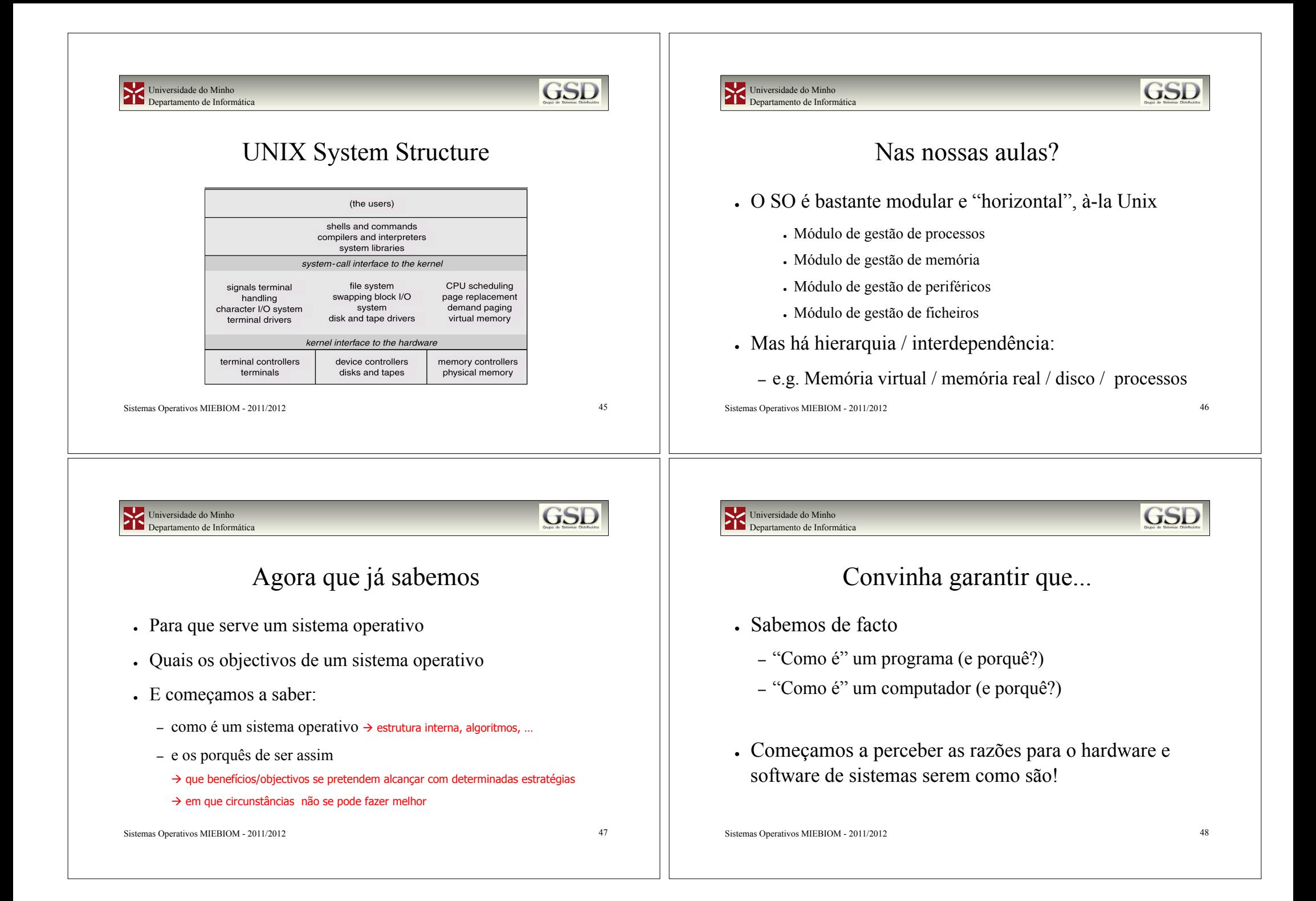

#### **GSD** Universidade do Minho Universidade do Minho **GSI** Departamento de Informática Departamento de Informática O que é/como é um computador? O que é/como é um programa/processo? . CPU ! Programa executável: – Registos (PC, SP, BP, CS, DS...)  $\rightarrow$  "contexto volátil" – Resultado da compilação, ligação, (re)colocação em memória – Instruções privilegiadas  $\rightarrow$  só podem ser executadas em modo – Normalmente dependerá de módulos externos, bibliotecas "protegido"; a forma de um programa do utilizador solicitar serviços ao SO é através das chamadas ao sistema (syscalls) ! Processo em execução: ! Memória (mas o que é um endereço? E modos de – código já (re)colocado em memória central + dados +stack endereçamento?) – Estruturas de gestão: ! Periféricos + formas de dialogar com eles ! Processo: contexto, recursos HW e SO em uso (registos, ficheiros abertos...) ! Interrupções (já agora, recordemos traps e excepções!) ! Utilizador (uid, gid, account...) Sistemas Operativos MIEBIOM - 2011/2012 49 Sistemas Operativos MIEBIOM - 2011/2012 50 **GSE GSE** Universidade do Minho Universidade do Minho Departamento de Informática Departamento de Informática ey.q)<br>structiten The big picture Processo # Processo # updale (keyi,q)<br>{ siruciliem - open ('s lock',...) **Blogo**  $s \in K(...)$ <br>read (f, liem, ....)  $fp = f \circ p \circ n$ .<br> $f read(...)$  $x^2$ <br>folose (...) Processo #N ........<br>seek()<br>write(1,11em)<br>close(1) Código Processo # Códig: Gestor de Ficheiros: open ()<br>close()<br>read () Open file table Dado 臣 stack  $B = 10$   $\underline{6} =$  $n \leq n+1$ write  $ep = topen(...)$ <br> $free = of(...)$  $B = 0$ disk driver :  $disk$   $IO()$ disk\_interrupt() Como coordenar a execução simultânea de dois programas que pretendem aceder ao mesmo ficheiro ou base de dados? Memória Controlad<br>de disco  $scs$ œu Sistemas Operativos MIEBIOM - 2011/2012 51 Sistemas Operativos MIEBIOM - 2011/2012 52

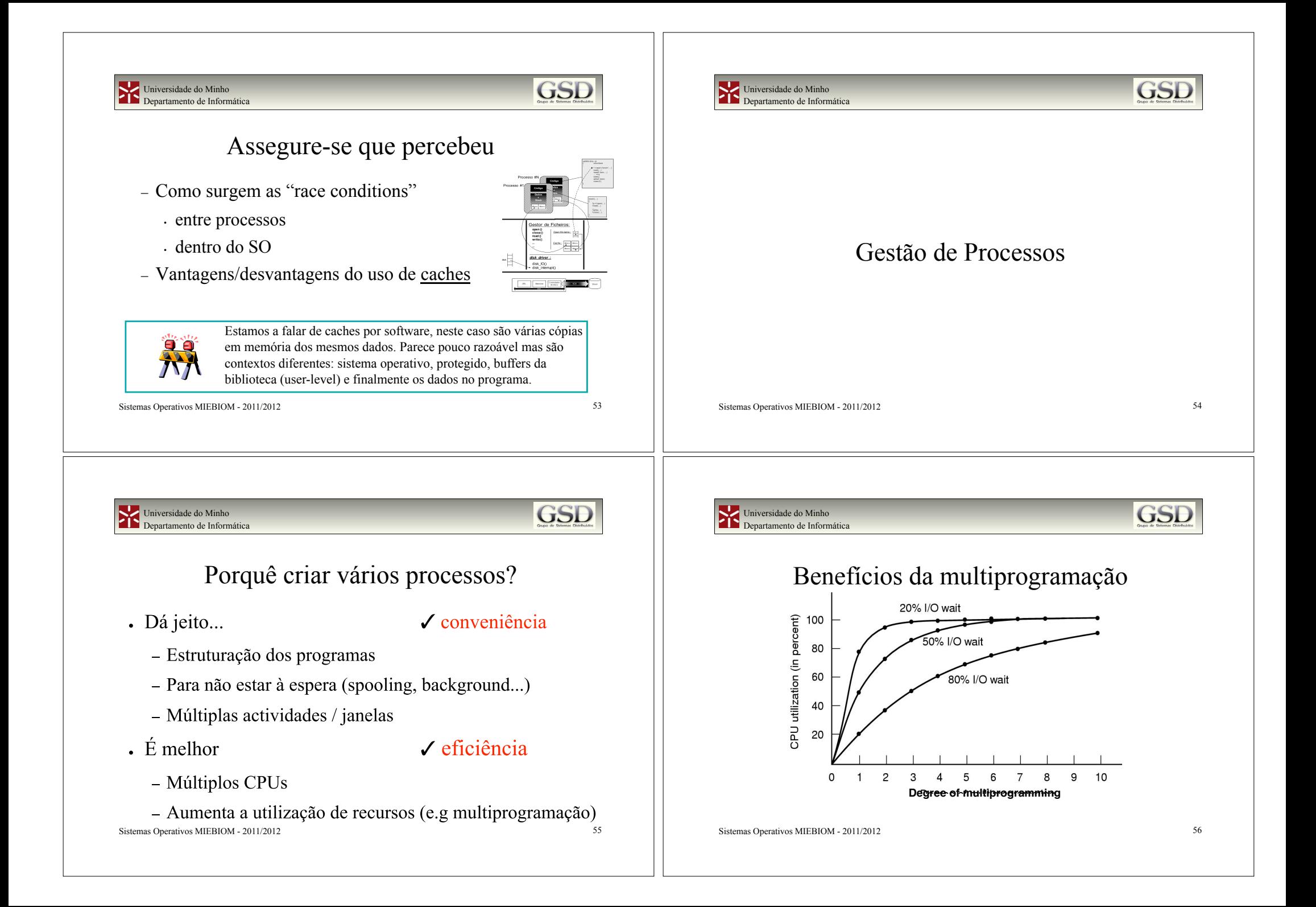

#### **GSD** Universidade do Minho **GSI** Universidade do Minho Departamento de Informática Departamento de Informática Processos Processos ! O contexto de execução de um processo (i.e. o seu estado) ! Processo: um programa em execução, tem actividade compreende: própria – código ! Programa: entidade *estática*, Processo: entidade *dinâmica*  – dados (variáveis globais, *heap*, *stack*) – estado do processador (registos) ! Duas invocações do mesmo programa resultam em dois processos diferentes (e.g. vários utilizadores a – ficheiros abertos, usarem cada um a sua shell, o vi, browser, etc.) – tempo de CPU consumido, … Sistemas Operativos MIEBIOM - 2011/2012 57 Sistemas Operativos MIEBIOM - 2011/2012 58 **GSD GSE** Universidade do Minho Universidade do Minho Departamento de Informática Departamento de Informática Exemplo de informação sobre um processo Processos **Process management Memory management** File management ! O SO deverá ser capaz de: Registers Pointer to text segment Root directory Program counter Pointer to data segment Working directory Program status word Pointer to stack seament File descriptors Stack pointer User ID – Criar, suspender e reiniciar a execução de Process state Group ID Priority processos Scheduling parameters Process ID Parent process – Suportar a comunicação entre processos Process group **Signals** Time when process started ! O próprio SO tem muitos processos "do sistema" CPU time used Children's CPU time Time of next alarm Sistemas Operativos MIEBIOM - 2011/2012 59 Sistemas Operativos MIEBIOM - 2011/2012 60

### **GSD** Universidade do Minho GSI Universidade do Minho Departamento de Informática Departamento de Informática Políticas de escalonamento Processos ! Para executar os programas, os processos precisam de tempo . Oual a melhor? de CPU, memória, diversos dispositivos… ! E a resposta é... ! Por outras palavras, os processos – Depende! COMPETEM POR RECURSOS ! De quem responde, utilizador ou administrador? ! E cabe ao sistema operativo fazer o escalonamento dos processos, i.e. atribuir os recursos pela ordem . É preciso definir OBJECTIVOS perante determinada correspondente às políticas de escalonamento carga Sistemas Operativos MIEBIOM - 2011/2012 61 Sistemas Operativos MIEBIOM - 2011/2012 62 **GSE** Universidade do Minho **GSI** Universidade do Minho Departamento de Informática Departamento de Informática Objectivos Alguns critérios de escalonamento ! Conveniência ! IO-bound ou CPU-bound – Justiça ! Interactivo ou não (batch, background) – Redução dos tempos de resposta ! Urgência de resposta (e.g. tempo real) – Previsibilidade ... ! Comportamento recente (utilização de memória, CPU) ! Eficiência ! Necessidade de periféricos especiais – Débito (*throughput*), transacções por segundo, ... ! PAGOU para ir à frente dos outros...– Maximização da utilização de CPU e outros recursos – Favorecer processos "bem comportados", etc. Sistemas Operativos MIEBIOM - 2011/2012 63 Sistemas Operativos MIEBIOM - 2011/2012 64

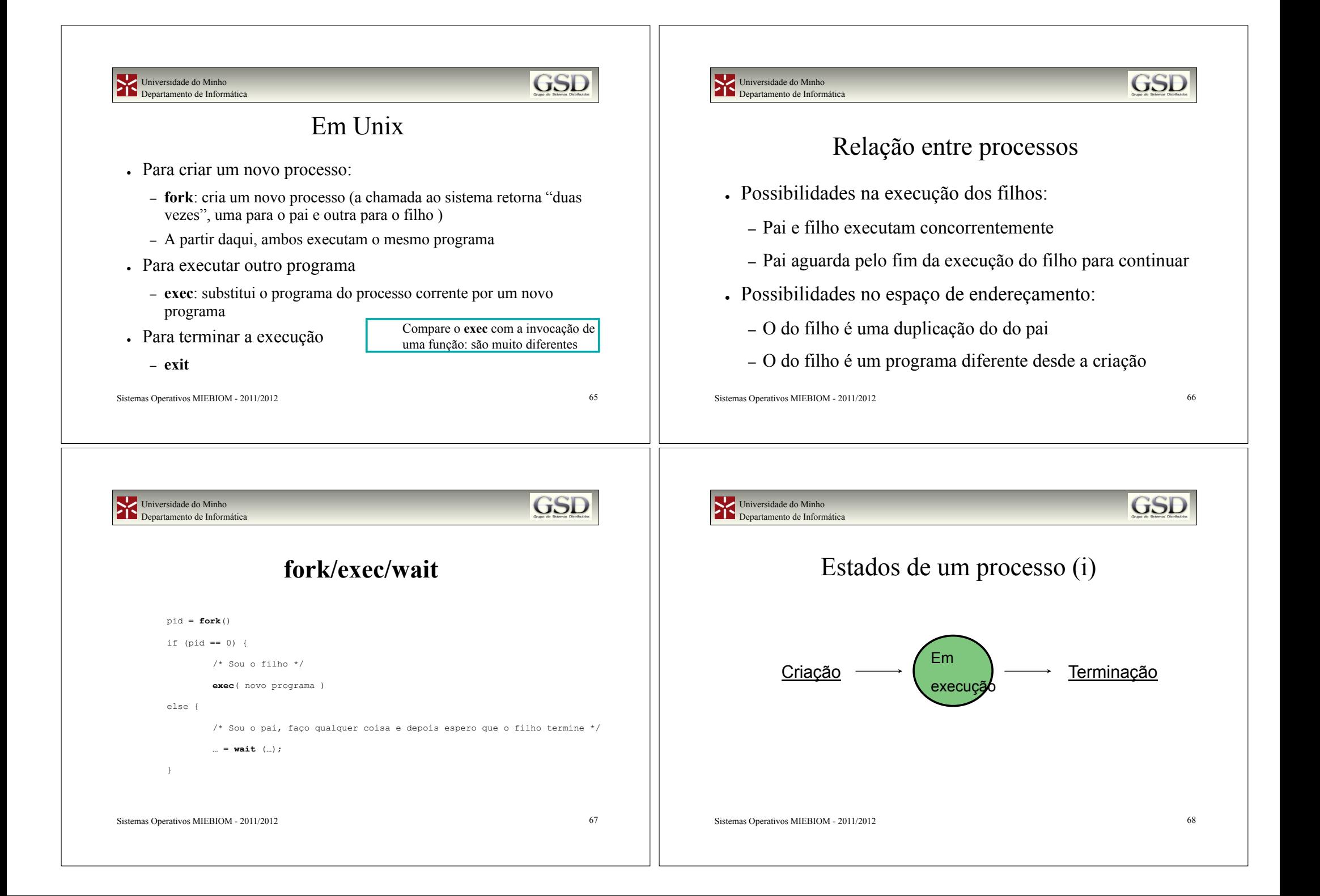

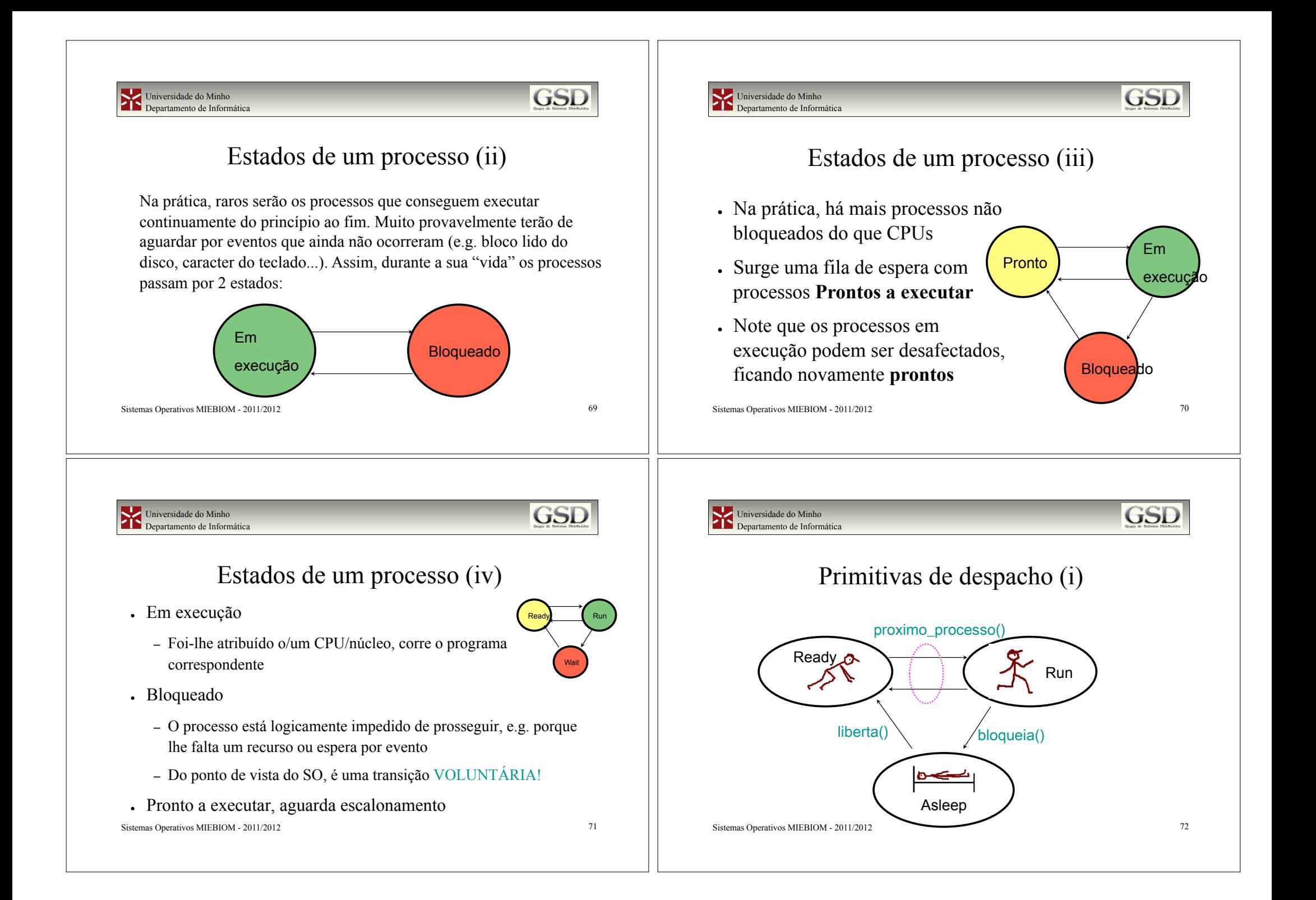

#### **GSE** Universidade do Minho GSI Universidade do Minho Departamento de Informática Departamento de Informática Primitivas de despacho (ii) Primitivas de despacho (iii) . Bloqueia (evento) . Proximo processo() – Coloca processo corrente na fila de processos parados à espera – Selecciona um dos processos existentes na lista de processos deste "evento" prontos a executar, de acordo com a política de escalonamento – Invoca próximo\_processo() Ready Run – Executa a comutação de contexto . Liberta (evento) Wait ! Salvaguarda contexto volátil do processo corrente – Assinala a ocorrência do evento. Os processos à espera desse ! Carrega contexto do processo escolhido e regressa (executa o return) evento são colocados na lista de processos prontos a executar Como o Stack Pointer foi mudado, – Nesta altura pode invocar ou não próximo\_processo() "regressa" para o processo escolhido! Sistemas Operativos MIEBIOM - 2011/2012 73 Sistemas Operativos MIEBIOM - 2011/2012 74 **GSE** Universidade do Minho Universidade do Minho **GSL** Departamento de Informática Departamento de Informática Principais decisões Escalonamento de processos • Oual o próximo processo? ! Quando, uma vez atribuído a um processo, o CPU nunca lhe é retirado então diz-se que o escalonamento é • Ouando começa a executar? **cooperativo** (non-preemptive). ! Durante quanto tempo? . Exemplos: Windows 3.1, co-rotinas, thread yield() ! Quando o CPU pode ser retirado a um processo diz-se que o escalonamento é com **desafectação forçada** ! Por outras palavras, (preemptive). Pode ser devido ao fim da *fatia de tempo* Há desafectação forçada ou não? ou porque chegou um processo de maior pritoridade. Sistemas Operativos MIEBIOM - 2011/2012 75 Sistemas Operativos MIEBIOM - 2011/2012 76

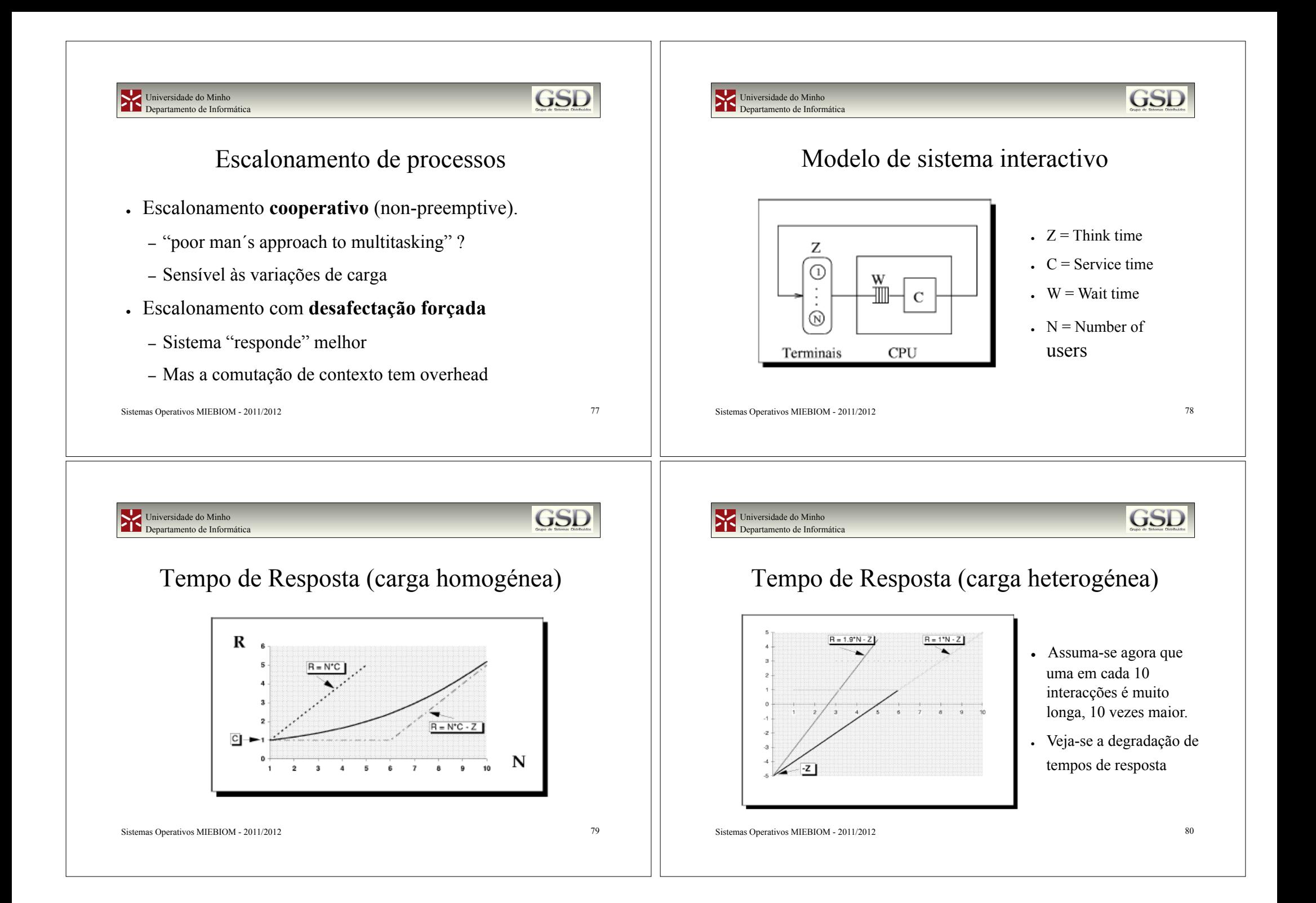

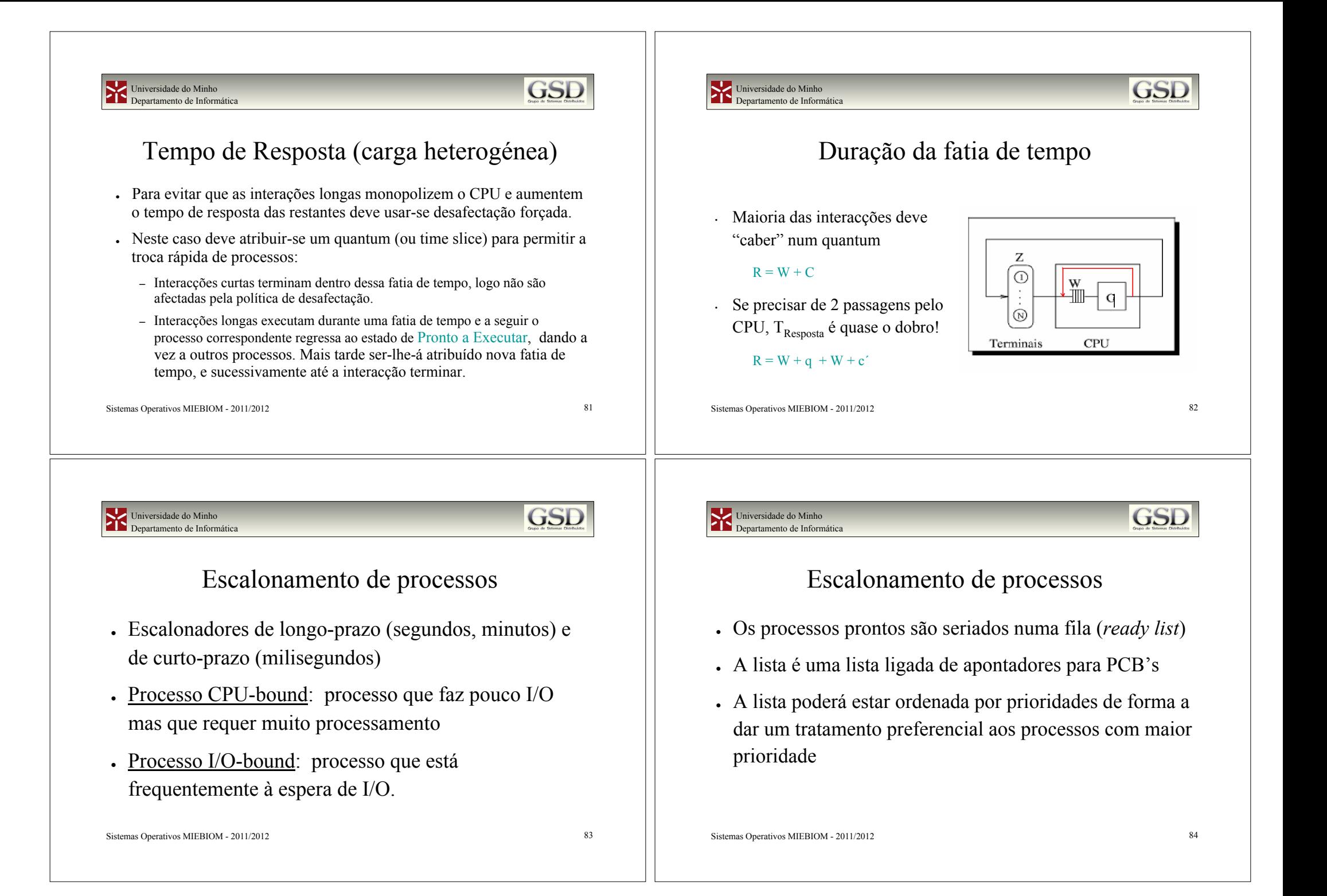

## **GSD**

### Escalonamento de processos

- ! Quando um processo é escalonado, é retirado da *ready list* e posto a executar
- ! O processo pode "perder" o CPU por várias razões:
	- Aparece um processo com maior prioridade
	- Pedido de I/O (passa ao estado de bloqueado)
	- O *quantum* expira (passa ao estado de pronto)

Sistemas Operativos MIEBIOM - 2011/2012 85

Universidade do Minho Departamento de Informática

#### Universidade do Minho Departamento de Informática

### **GSE**

### Escalonamento de processos

- ! A decisão de escalonar um processo pode ser tomada em diversas alturas:
	- Qdo um processo passa de a-executar a bloqueado
	- Qdo um processo passa de a-executar a pronto
	- Qdo se completa uma operação de I/O
	- Qdo um processo termina

### Escalonamento de processos

- ! Pretende-se maximizar a utilização do CPU tendo em atenção outros aspectos importantes:
	- Tempo de resposta para aplicações interactivas
	- Utilização de dispositivos de I/O
	- Justiça na distribuição do tempo de CPU

Sistemas Operativos MIEBIOM - 2011/2012 86

Universidade do Minho Departamento de Informática

### Escalonamento de processos

- ! Alguns algoritmos de escalonamento:
	- FCFS (First Come, First Served)
	- SJF (Shortest Job First)
	- SRTF (Shortest Remaining Time First)
	- Preemptive Priority Scheduling
	- RR (Round Robin)
	- MLQ (multi-level Queues)

**GSI** 

**GSL** 

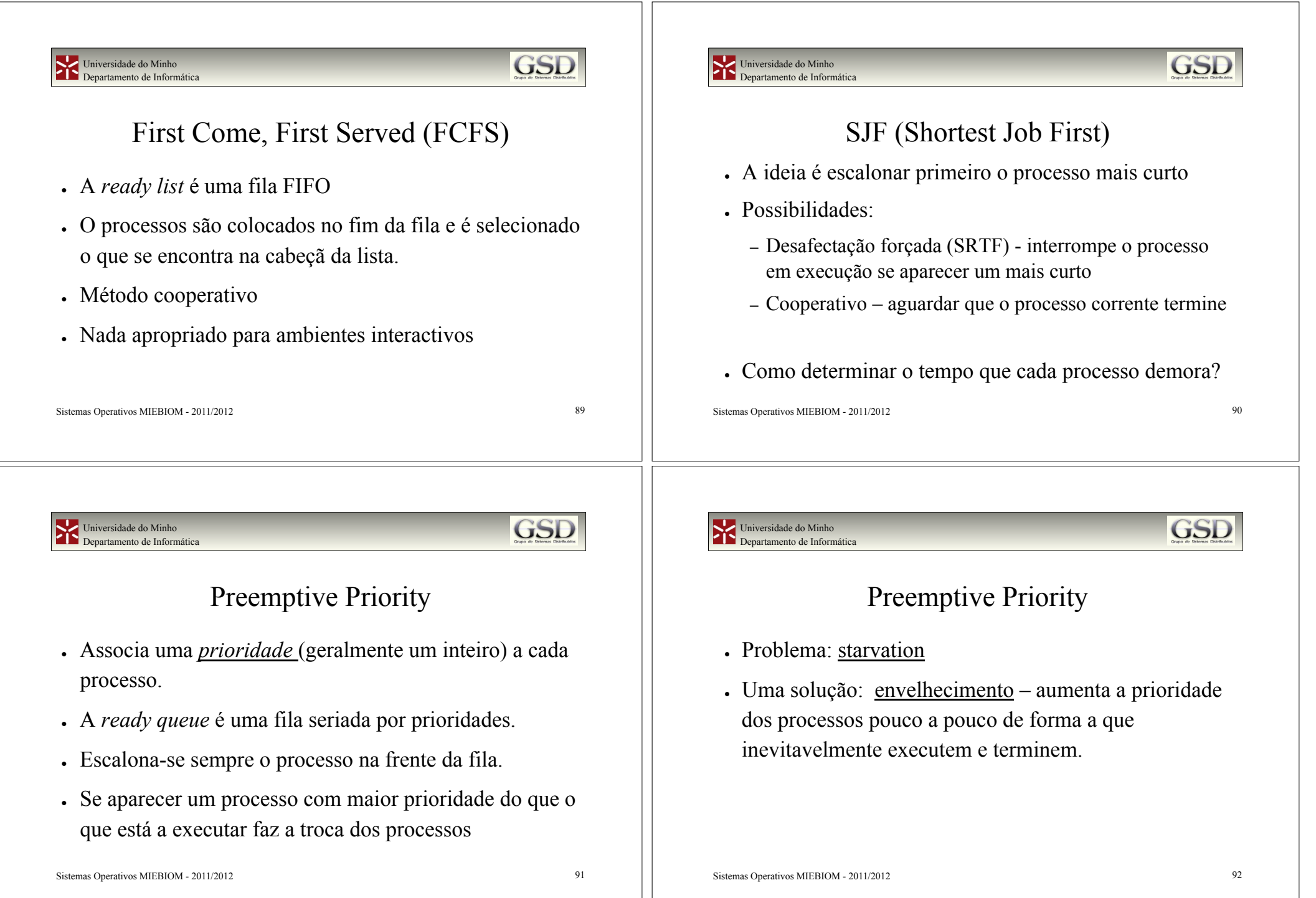

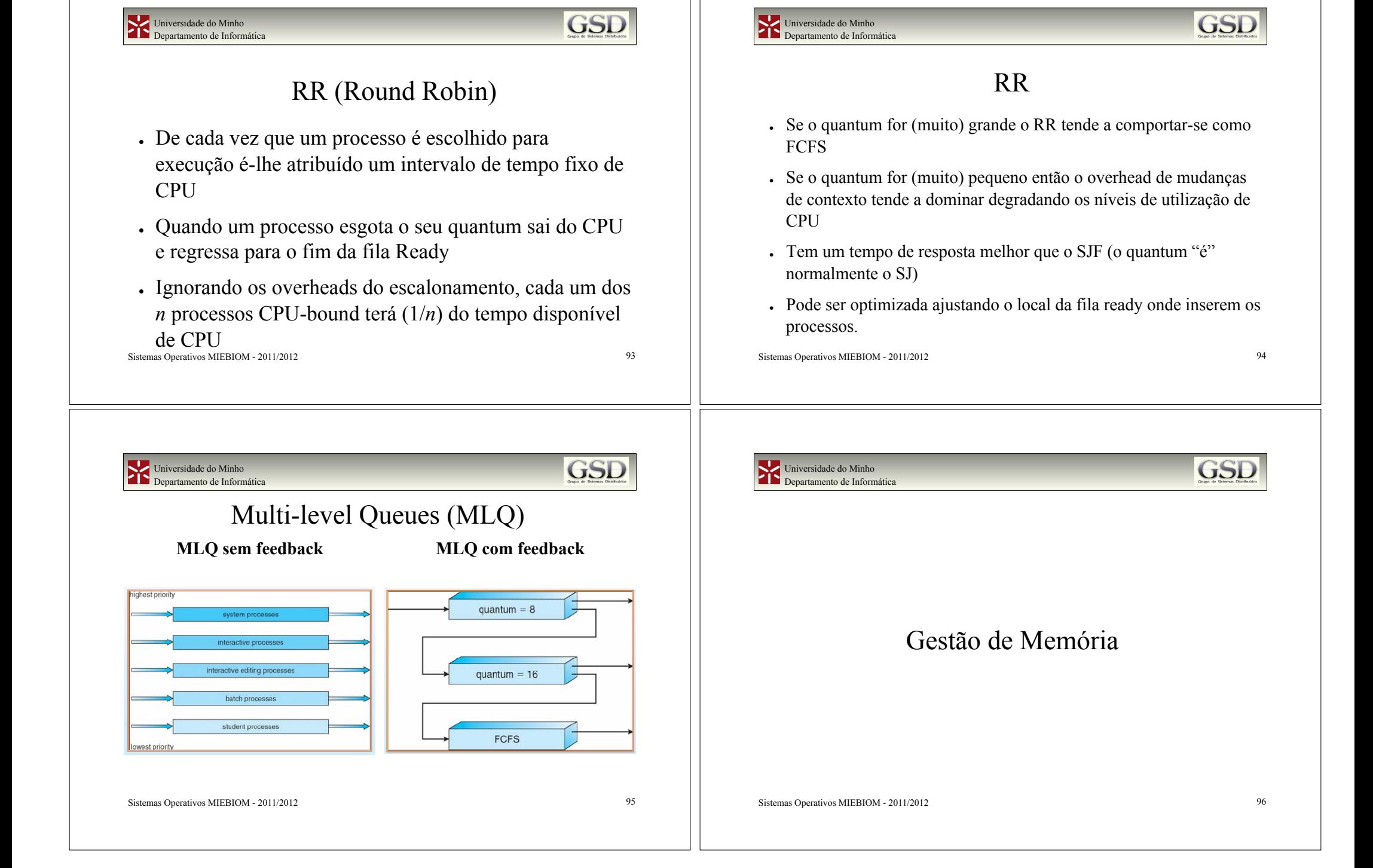

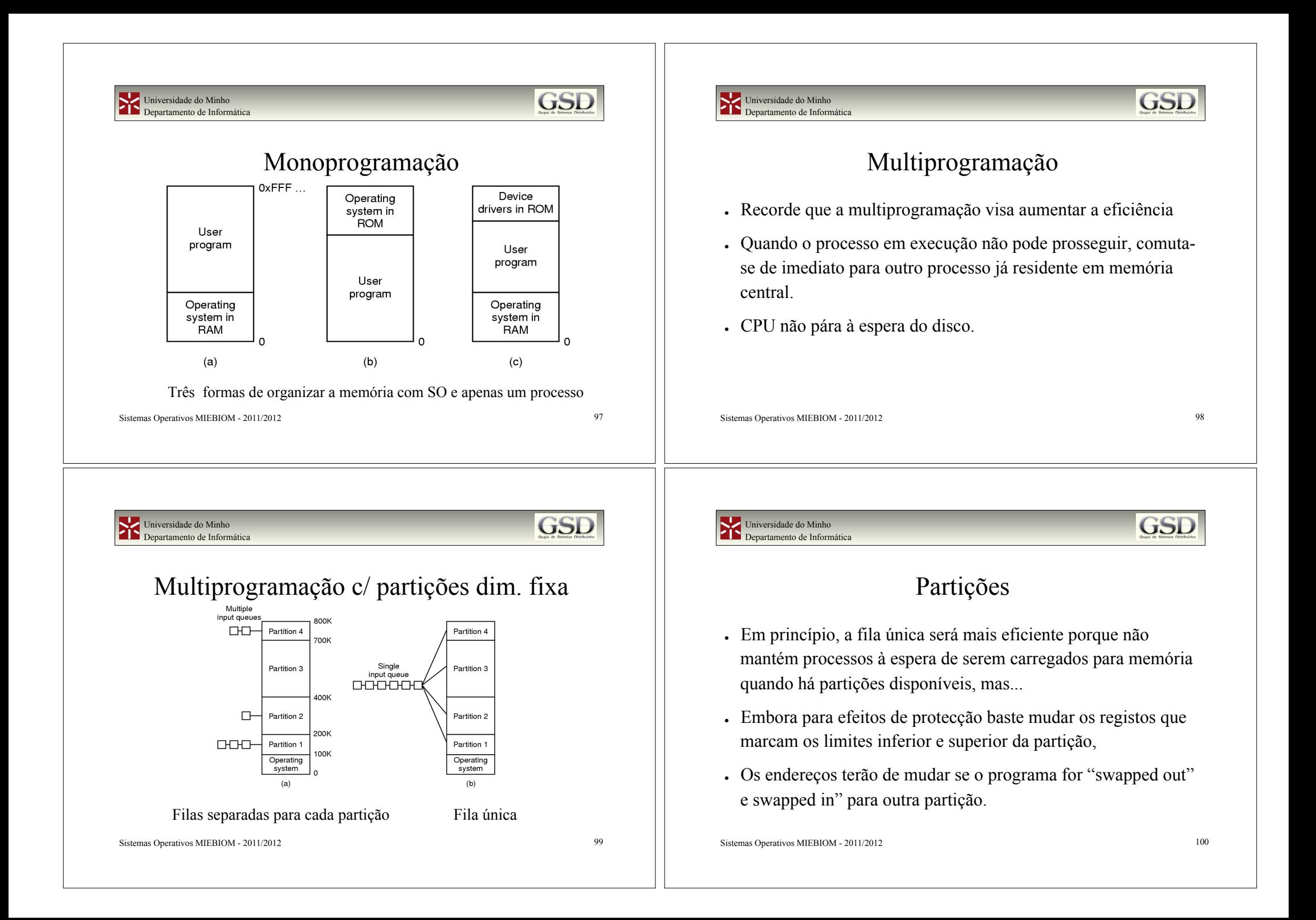

#### Universidade do Minho Departamento de Informática

### Recolocação e Protecção

- ! Incerteza sobre o endereço de carregamento do programa
	- Endereços de variáveis e funções não pode ser absoluto
	- Um processo não se pode sobrepor a outro processo
- ! Solução: uso de valores de base e limite
	- Endereços adicionados à base para obter endereços físicos
	- Endereços superiores ao limite são erros

Sistemas Operativos MIEBIOM - 2011/2012 101

```
Universidade do Minho 
Departamento de Informática
```
## Alguns problemas com partições

- ! Dimensão máxima dos programas diminui; Pode obrigar a overlays
- ! Desperdício com fragmentação interna e/ou externa
- ! Desperdício devido à dispersão de referências, estática e dinâmica
- . Desperdício porque não consegue partilhar (porque não sabe onde começa/acaba o código)
- ! Desperdício de CPU devido a algoritmos de gestão complicados
- ! Protecção "tudo ou nada"; não distingue código, dados e stack

**GSE** 

**GSE** 

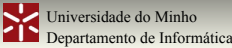

### Partições de dimensão variável

- ! Havendo suporte de hardware para recolocação dinâmica, pode-se passar para um número (variável) de partições de memória com dimensão variável
- ! A dimensão da partição é estabelecida quando o programa é carregado
- ! Conduz a algoritmos de "alocação": first-fit, best-fit, worst-fit, buddy-system...

Sistemas Operativos MIEBIOM - 2011/2012 102

Universidade do Minho Departamento de Informática

# Memória Virtual

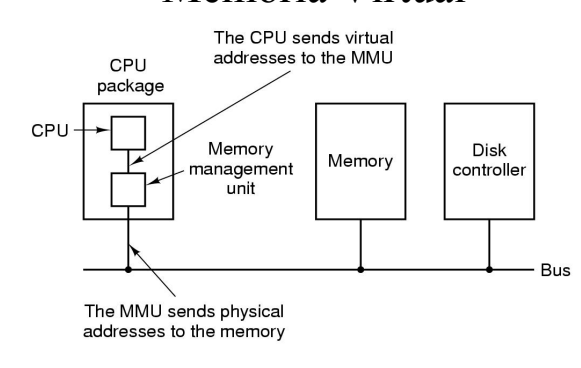

Sistemas Operativos MIEBIOM - 2011/2012 104

GSI

**GSI** 

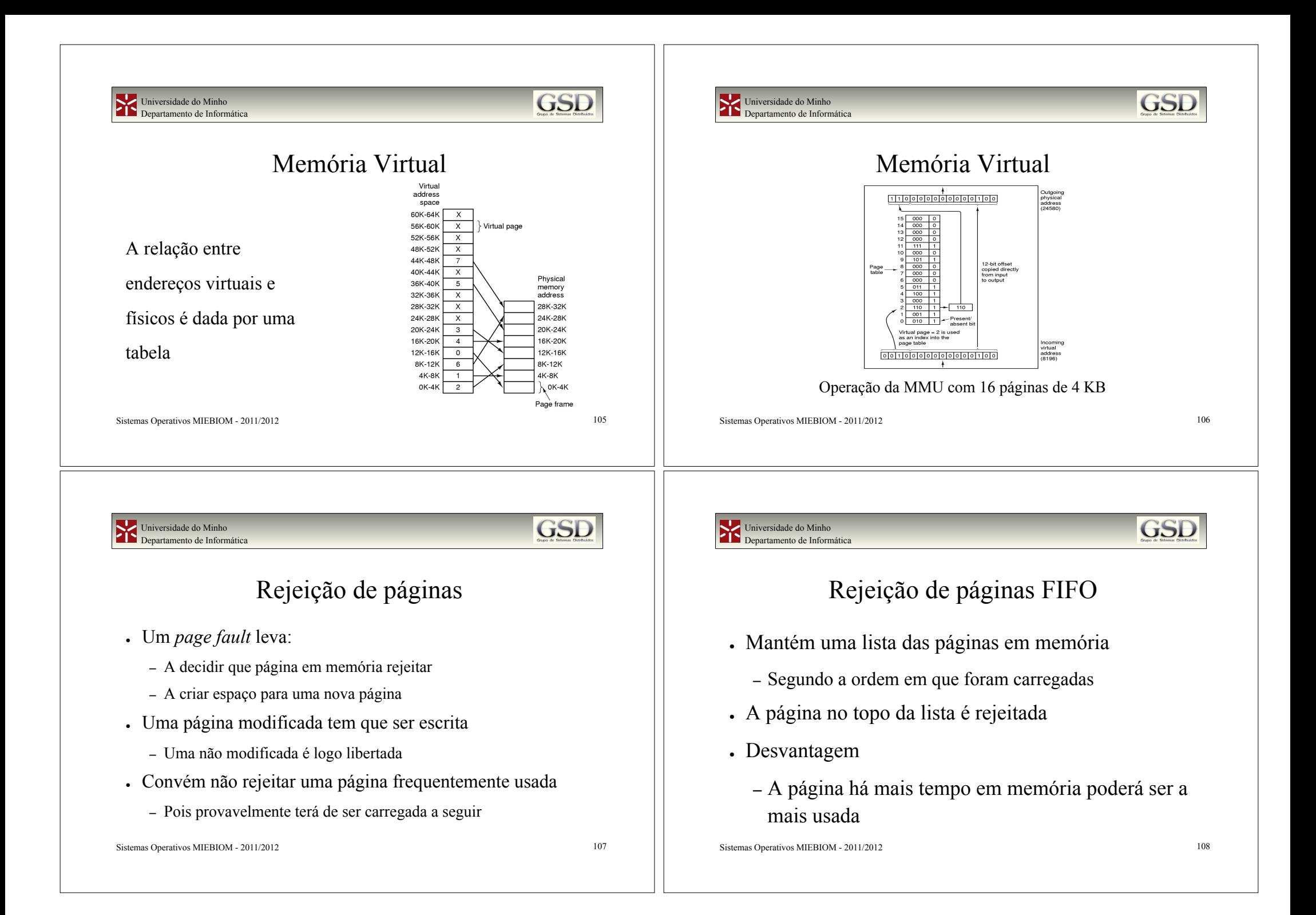

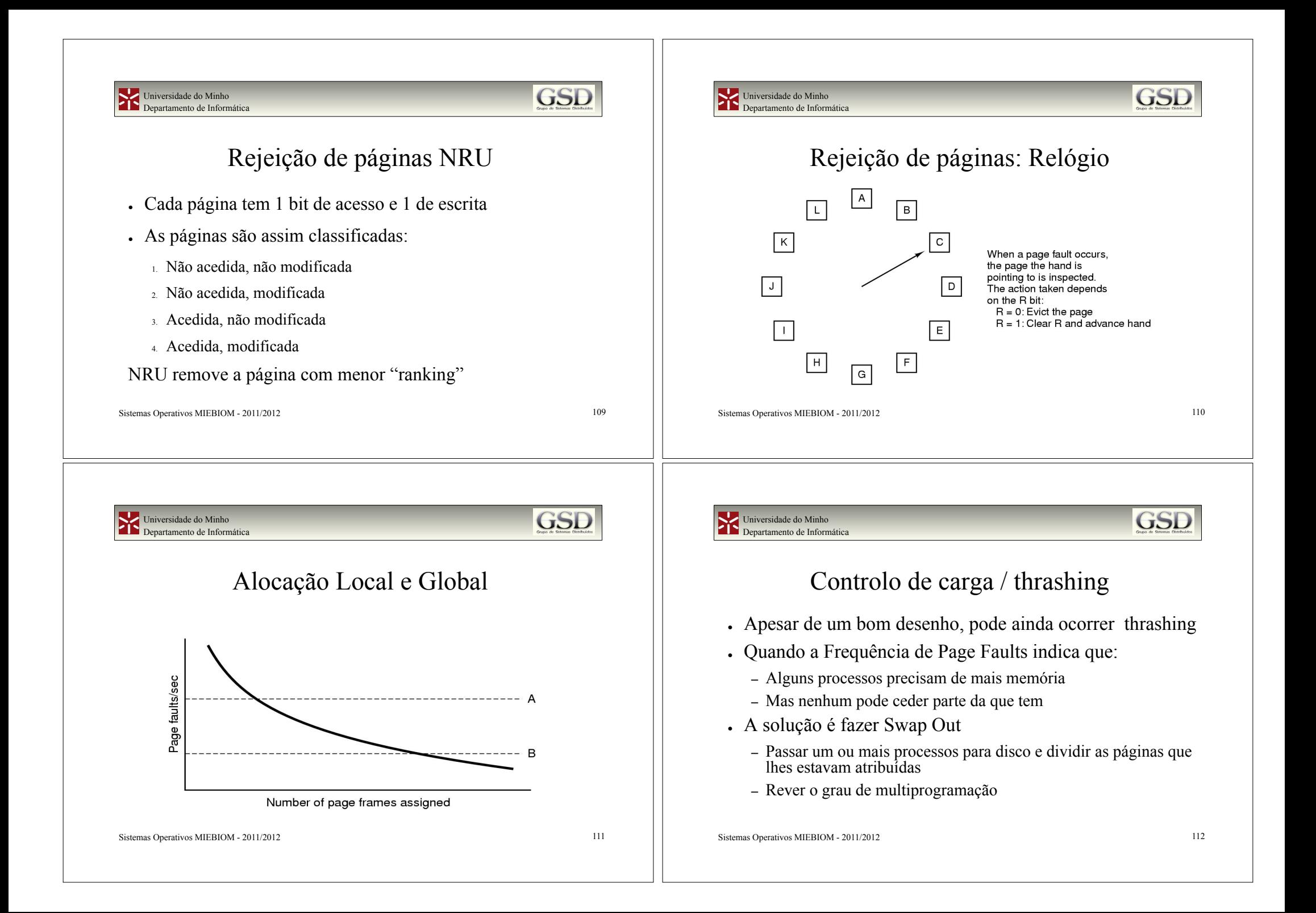

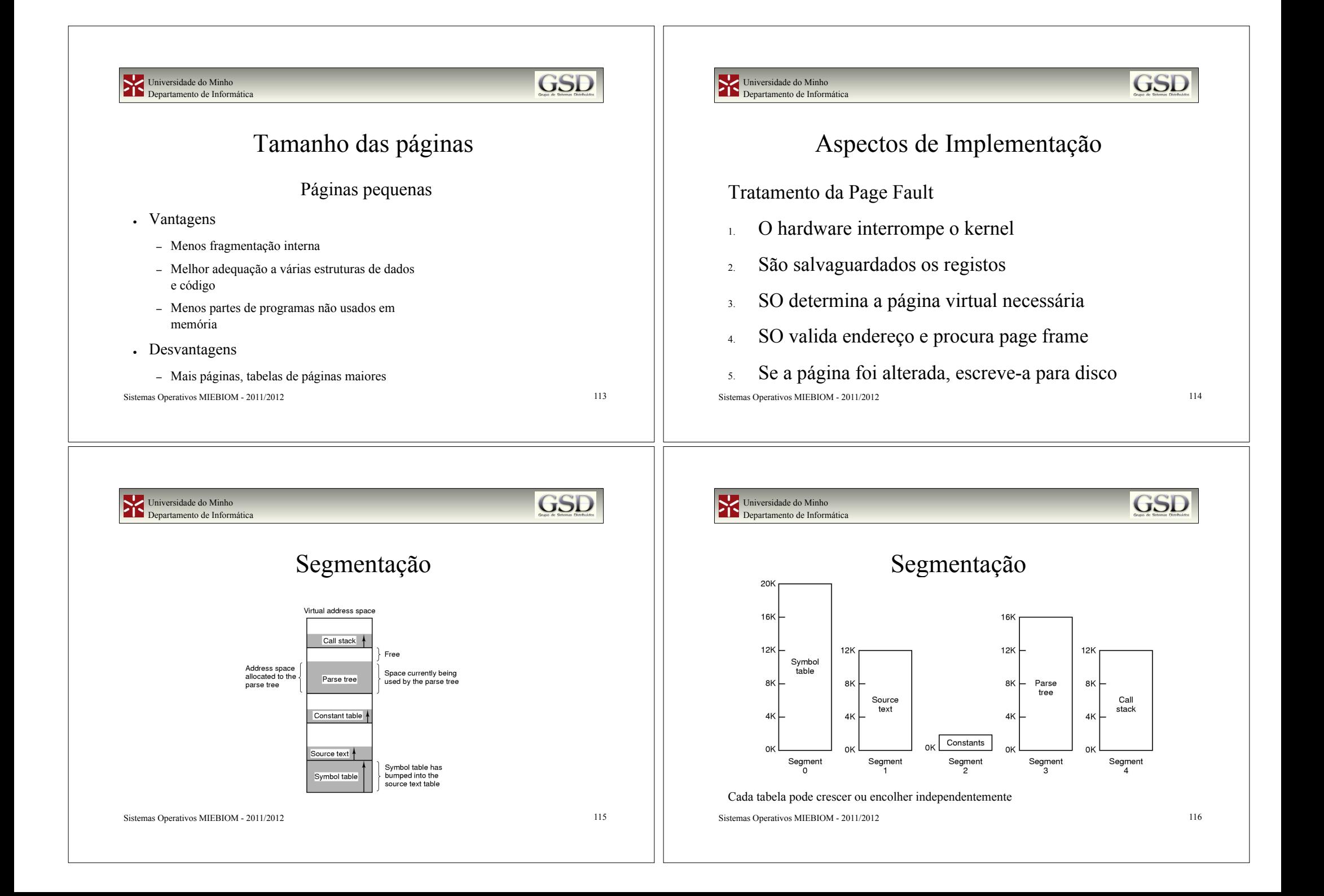

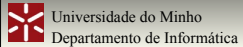

**GSD** 

### Segmentação vs Paginação

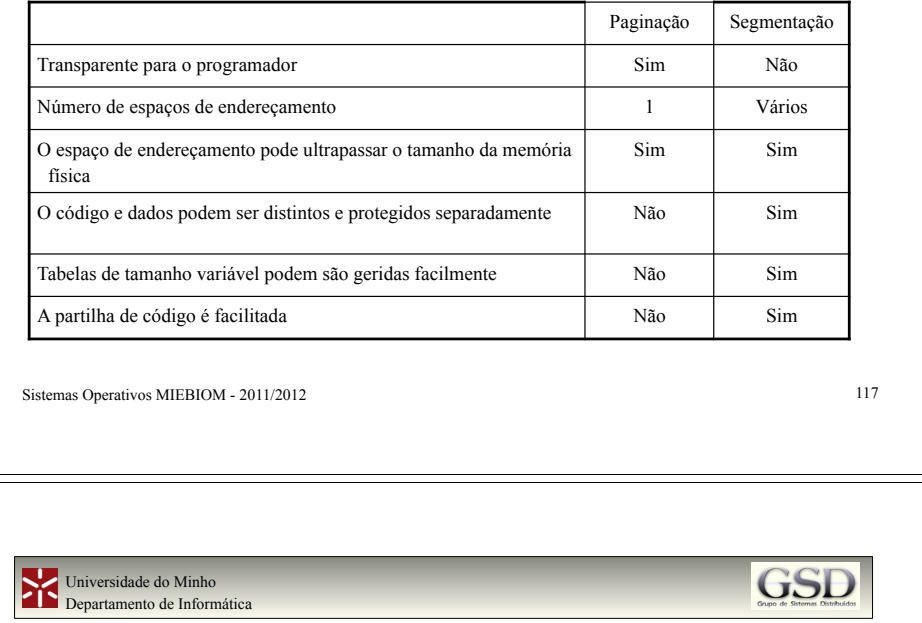

### Gestão de Ficheiros

- . Sistemas de ficheiros
	- Recapitulação de hw e sw de IO
		- ! Discos, partições, disk IO, device drivers, concorrência, caches, etc.
	- Requisitos, objectivos, estudo de casos
	- RAID, Log structured File Systems
	- Noções de sistemas de ficheiros distribuídos

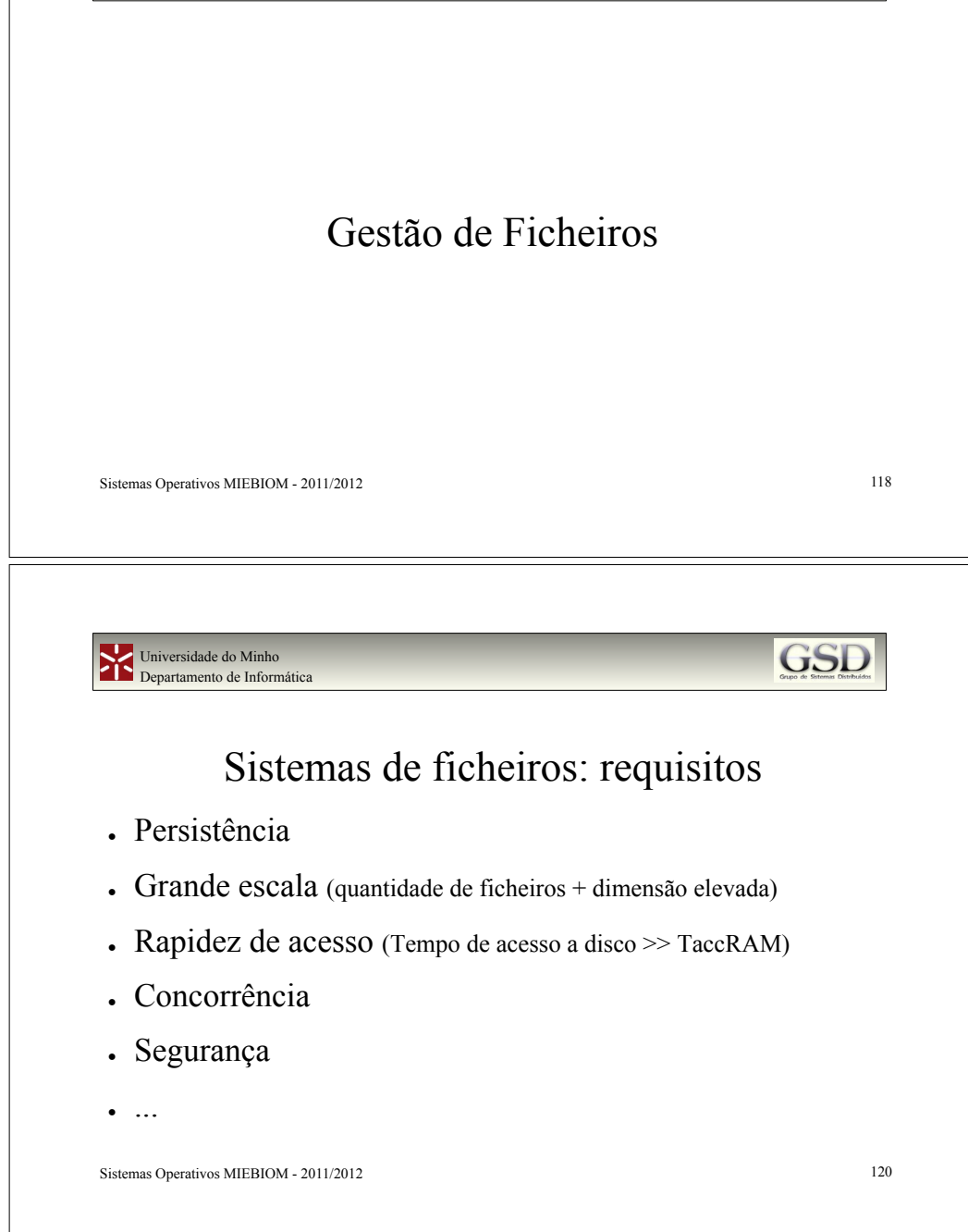

GSI

Universidade do Minho Departamento de Informática

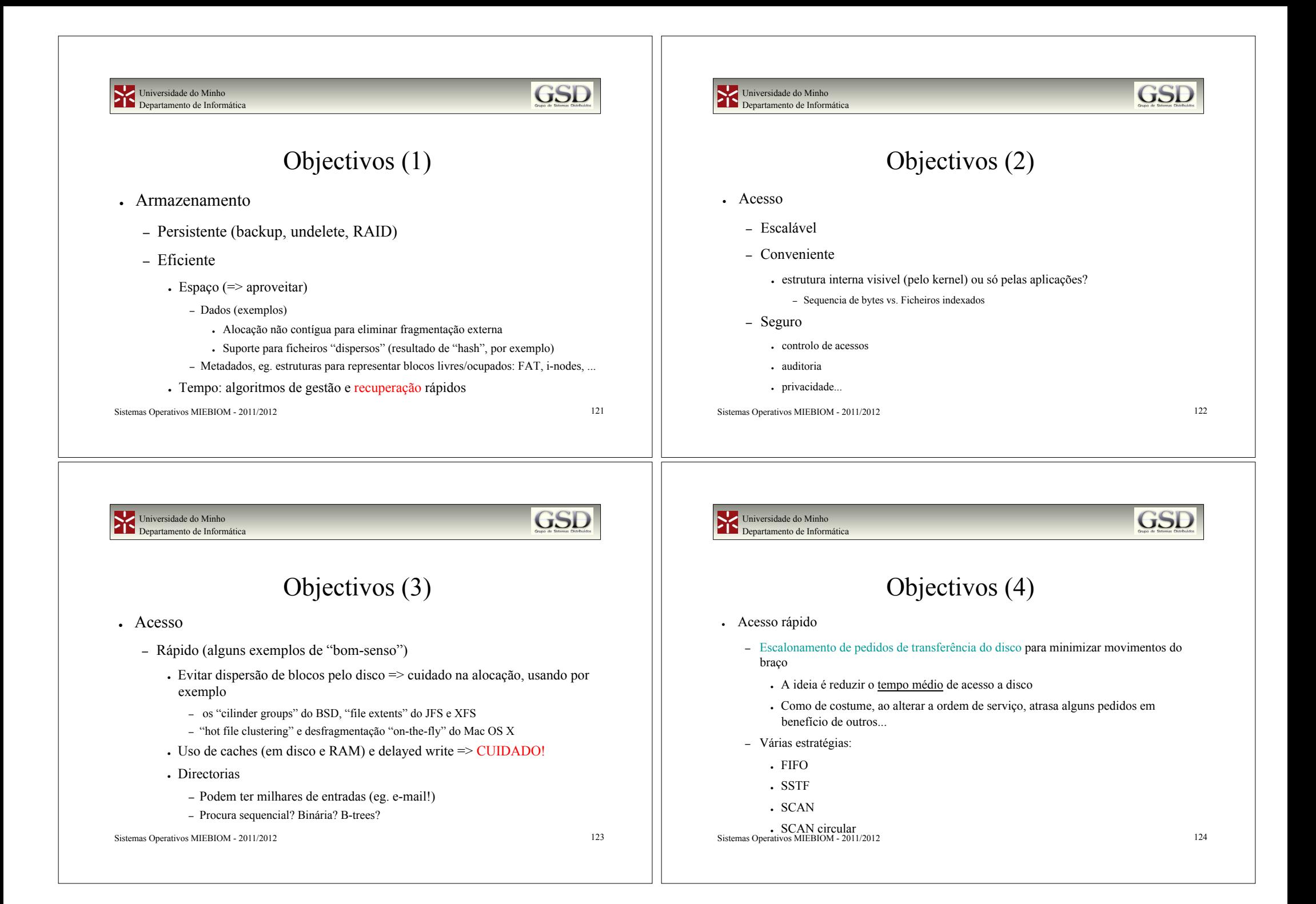

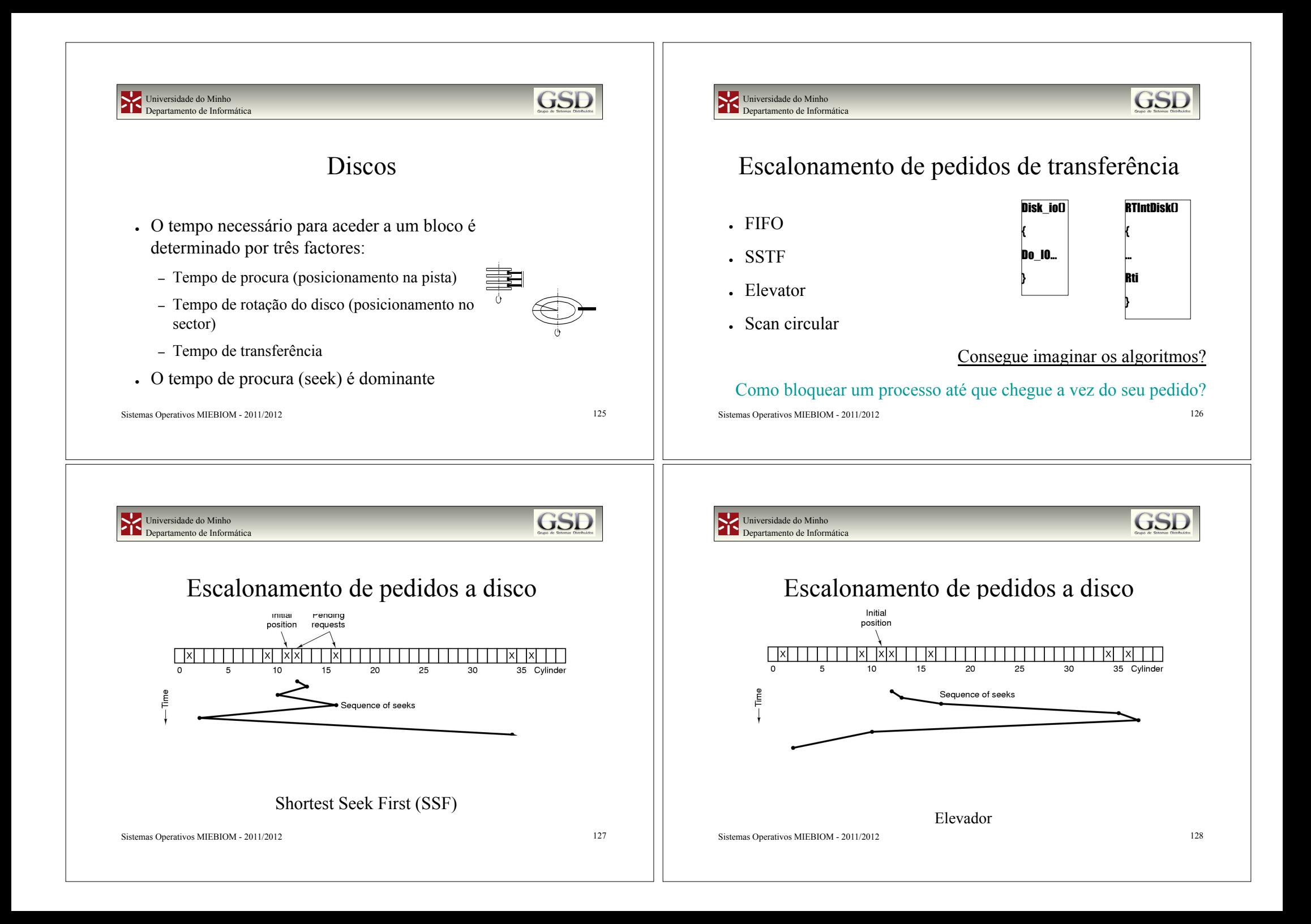

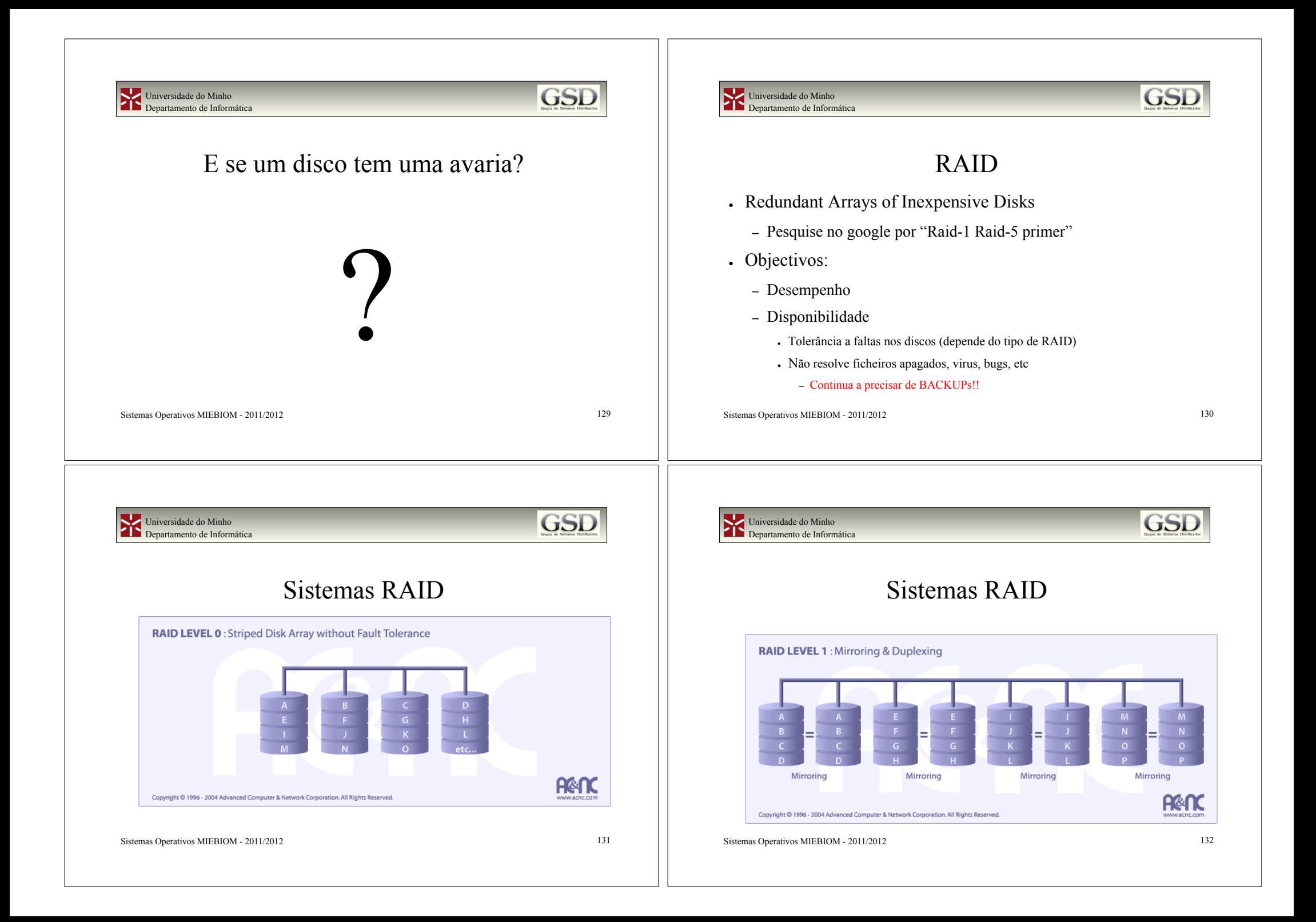

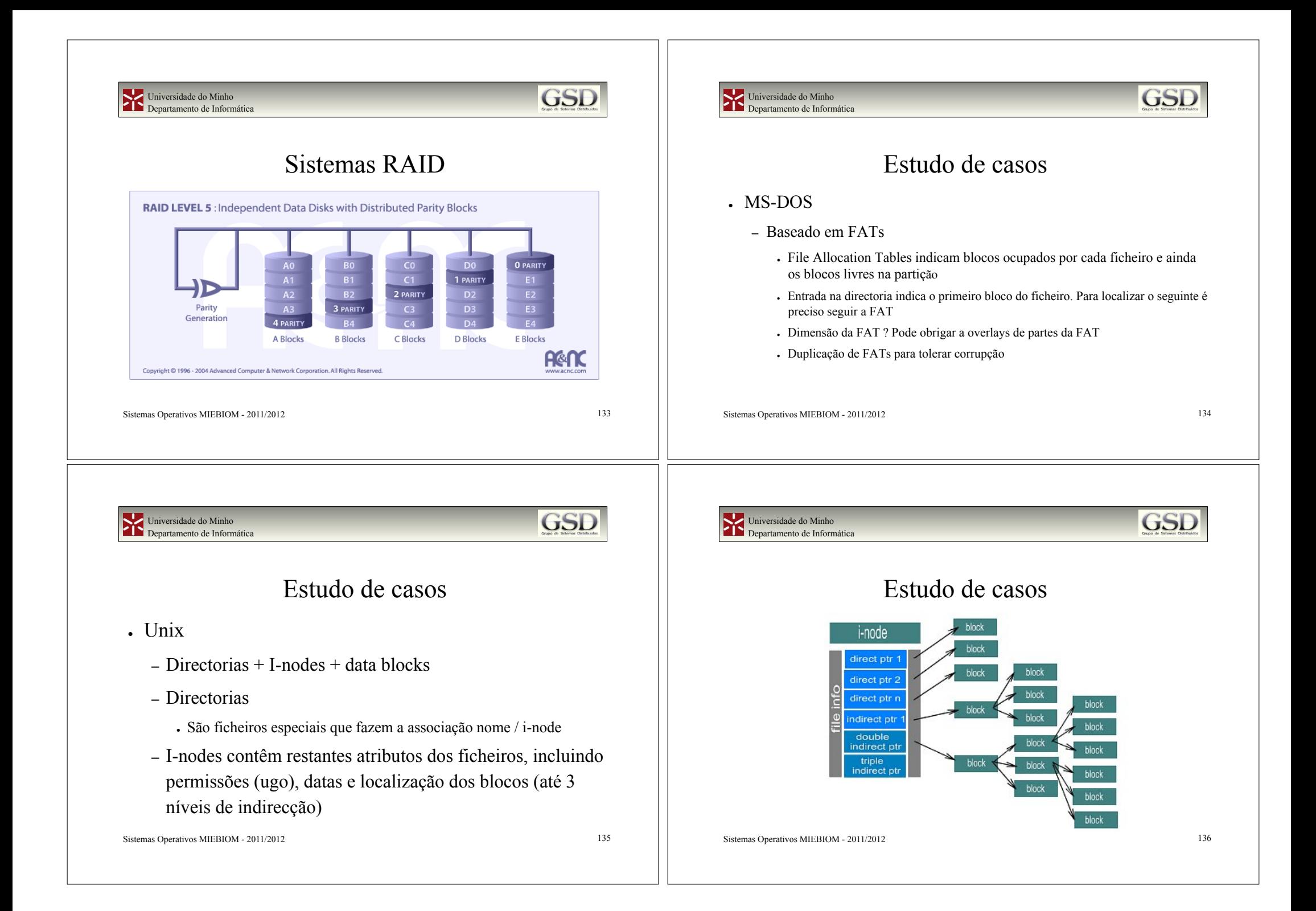

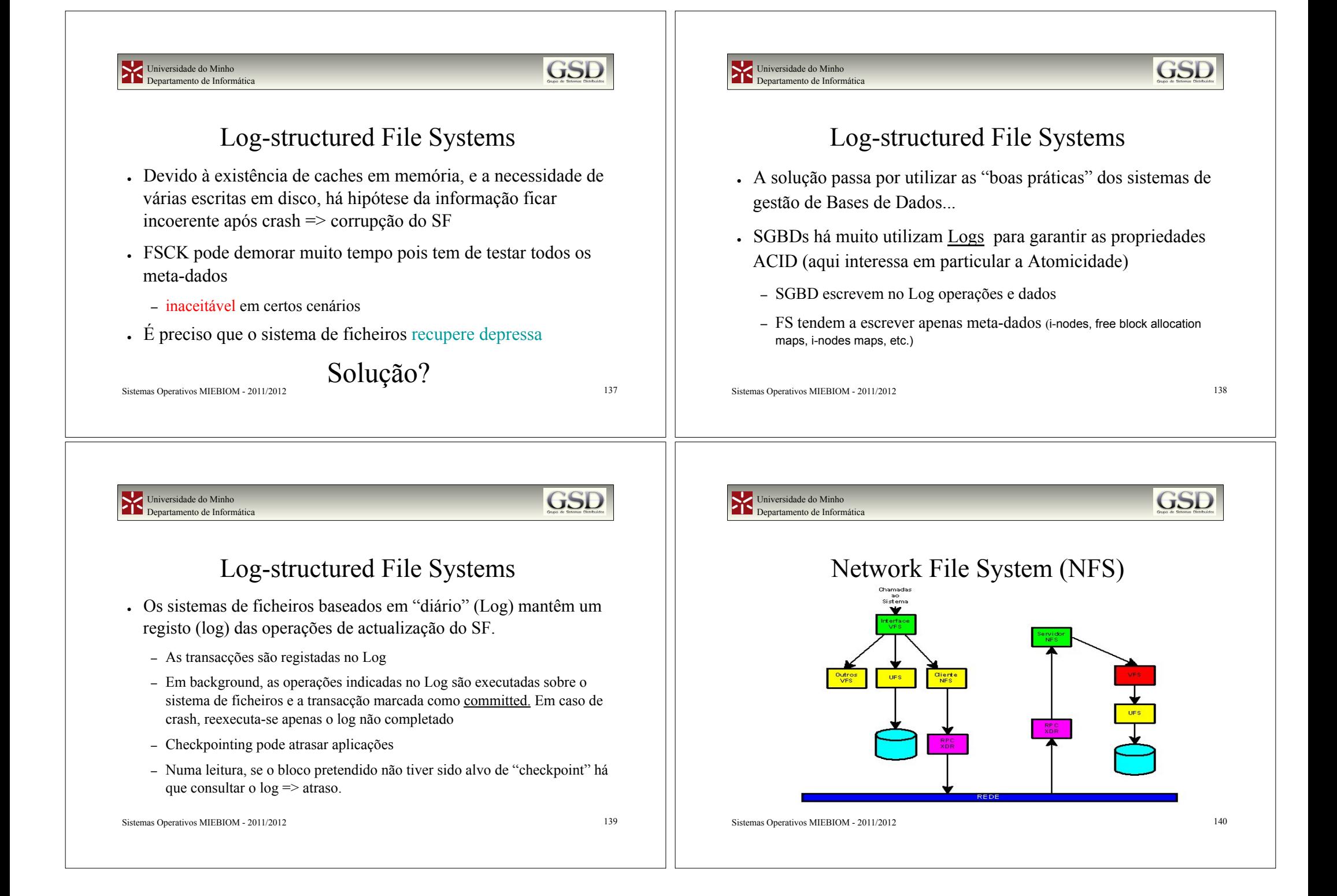

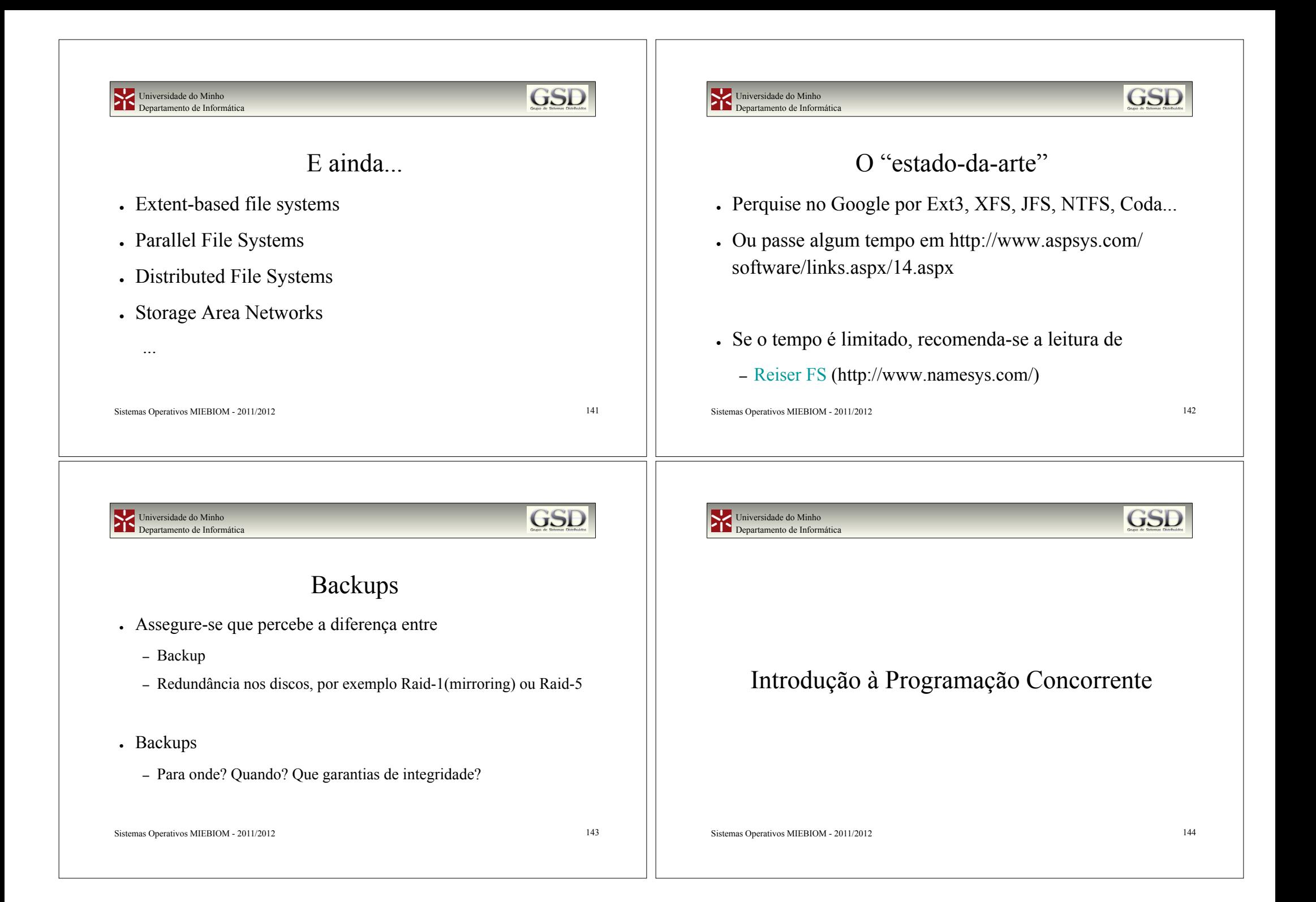

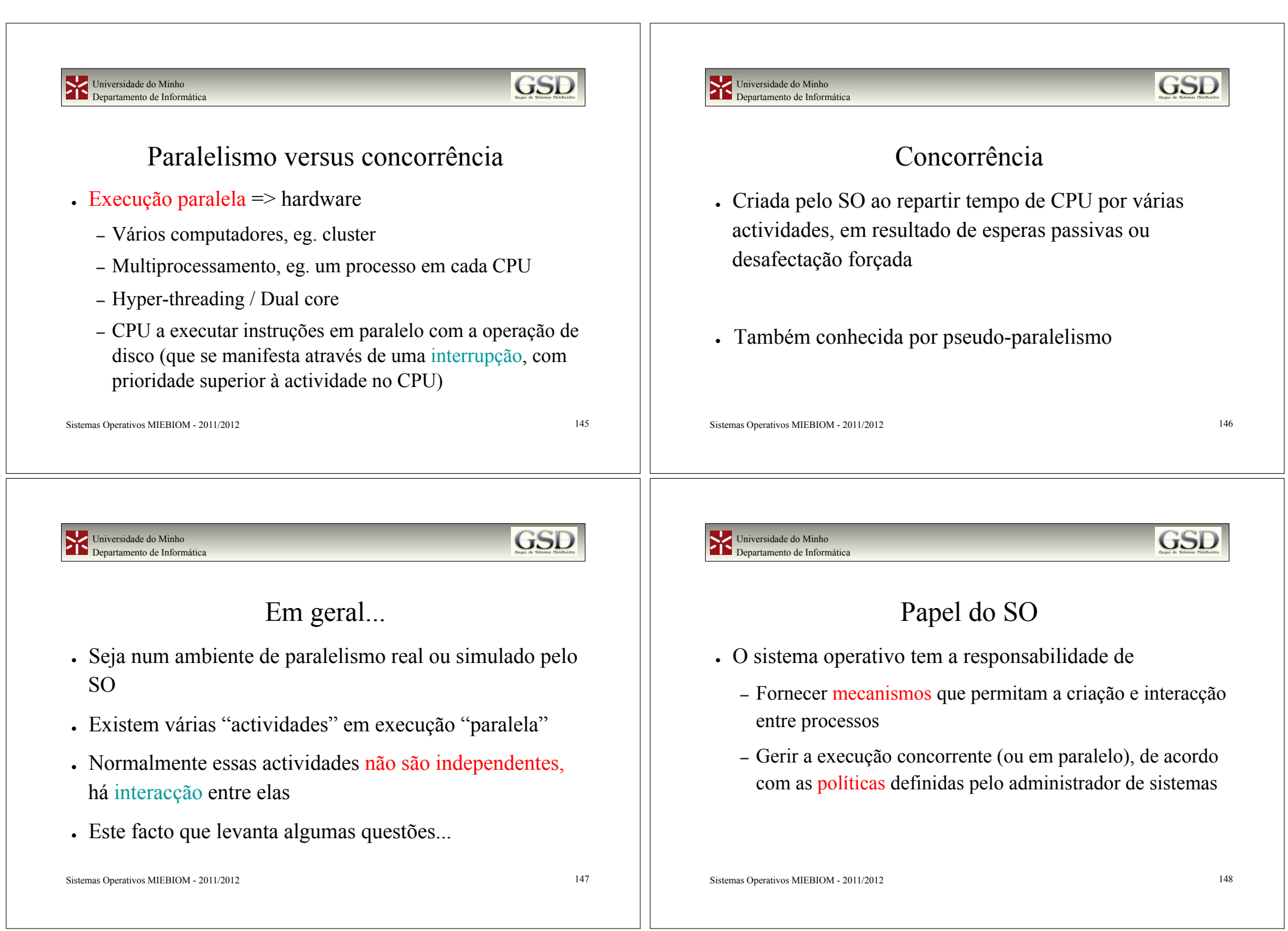

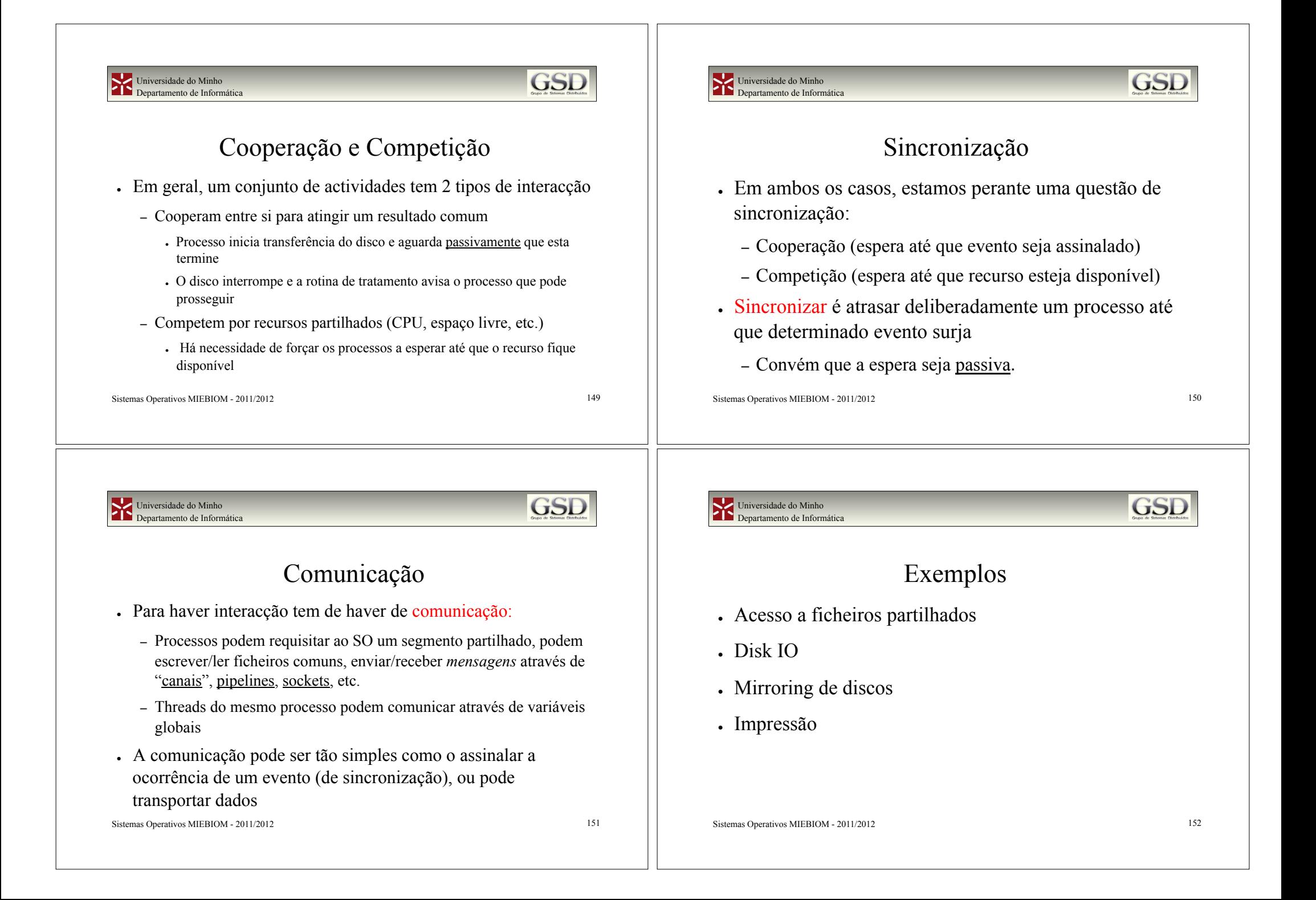

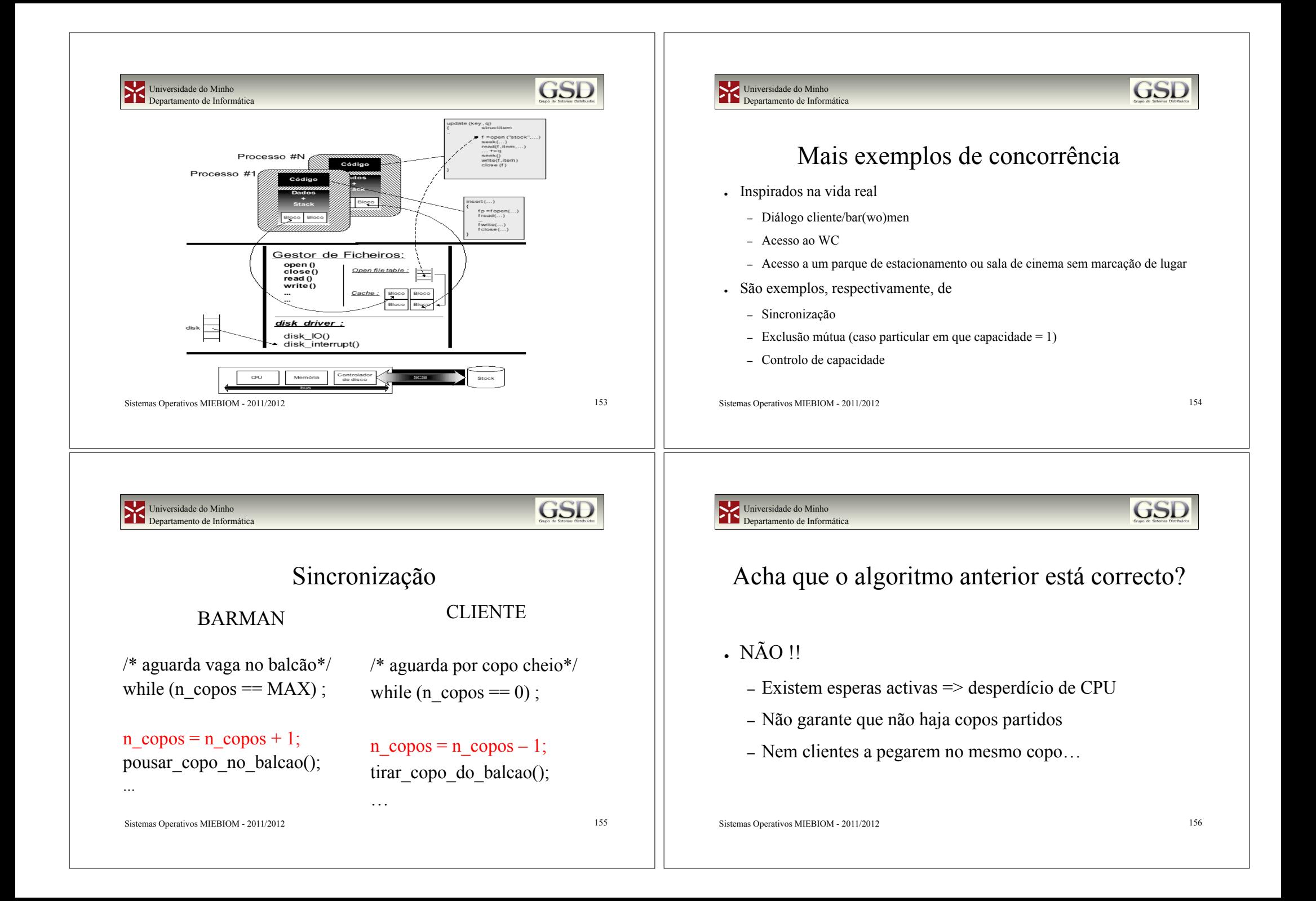

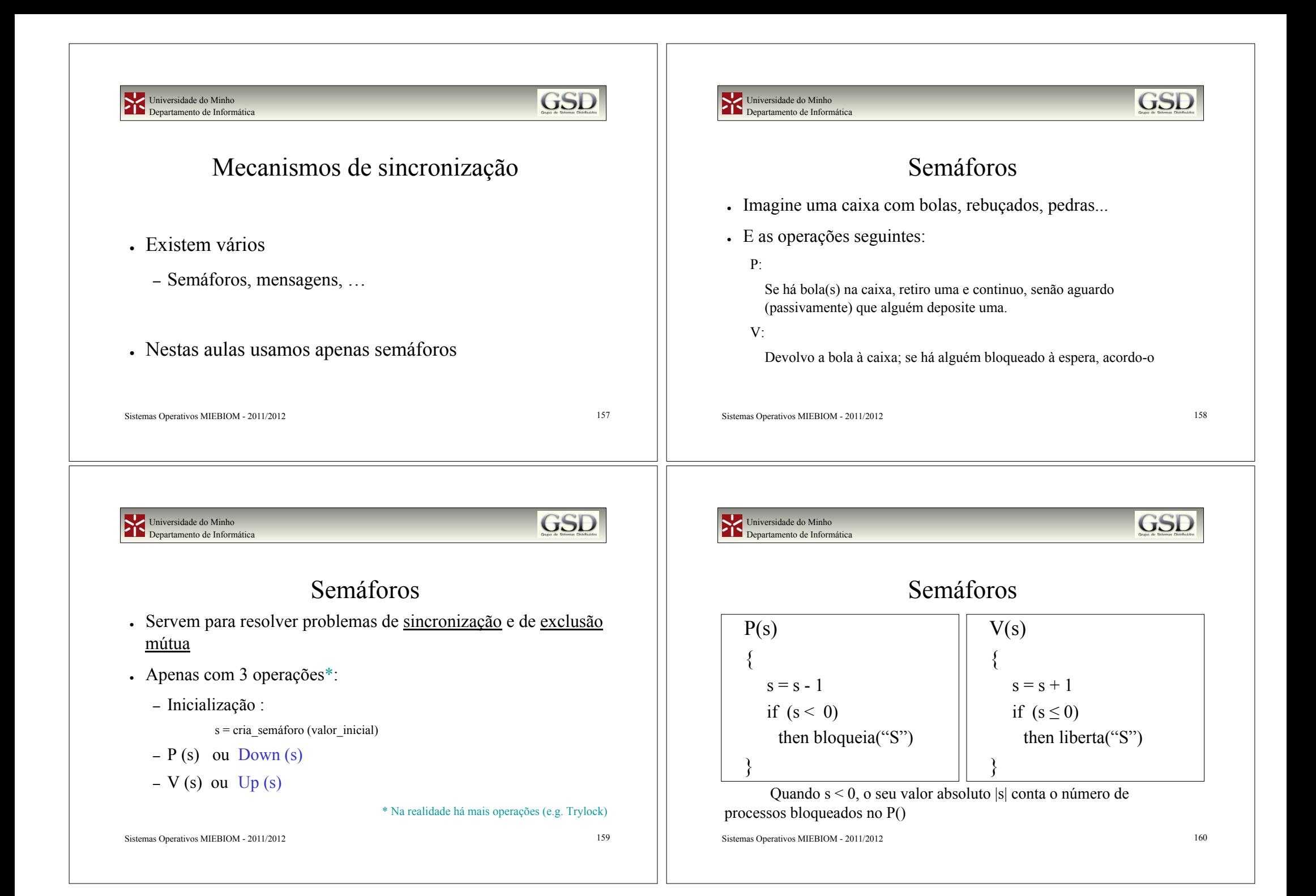

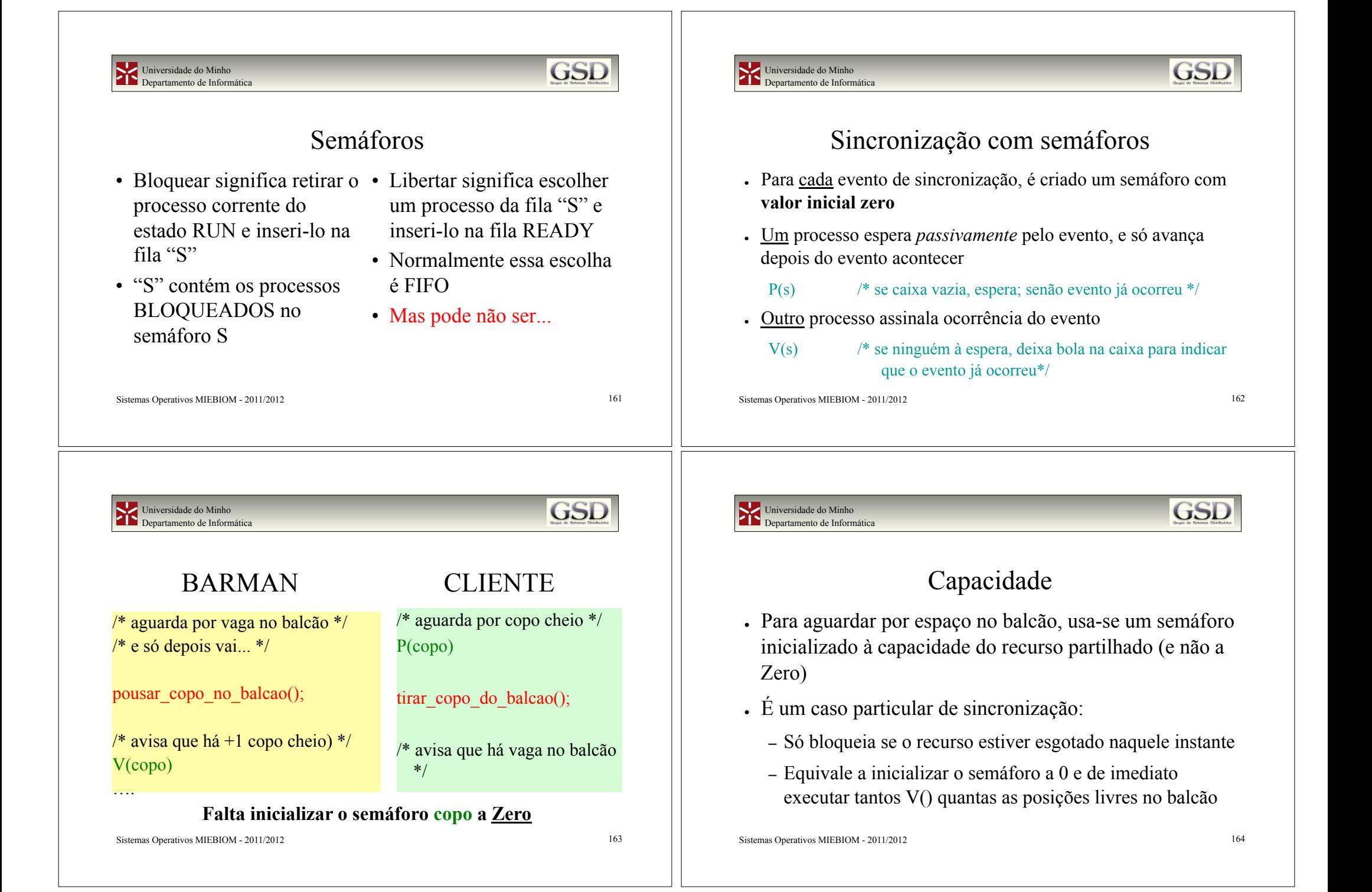

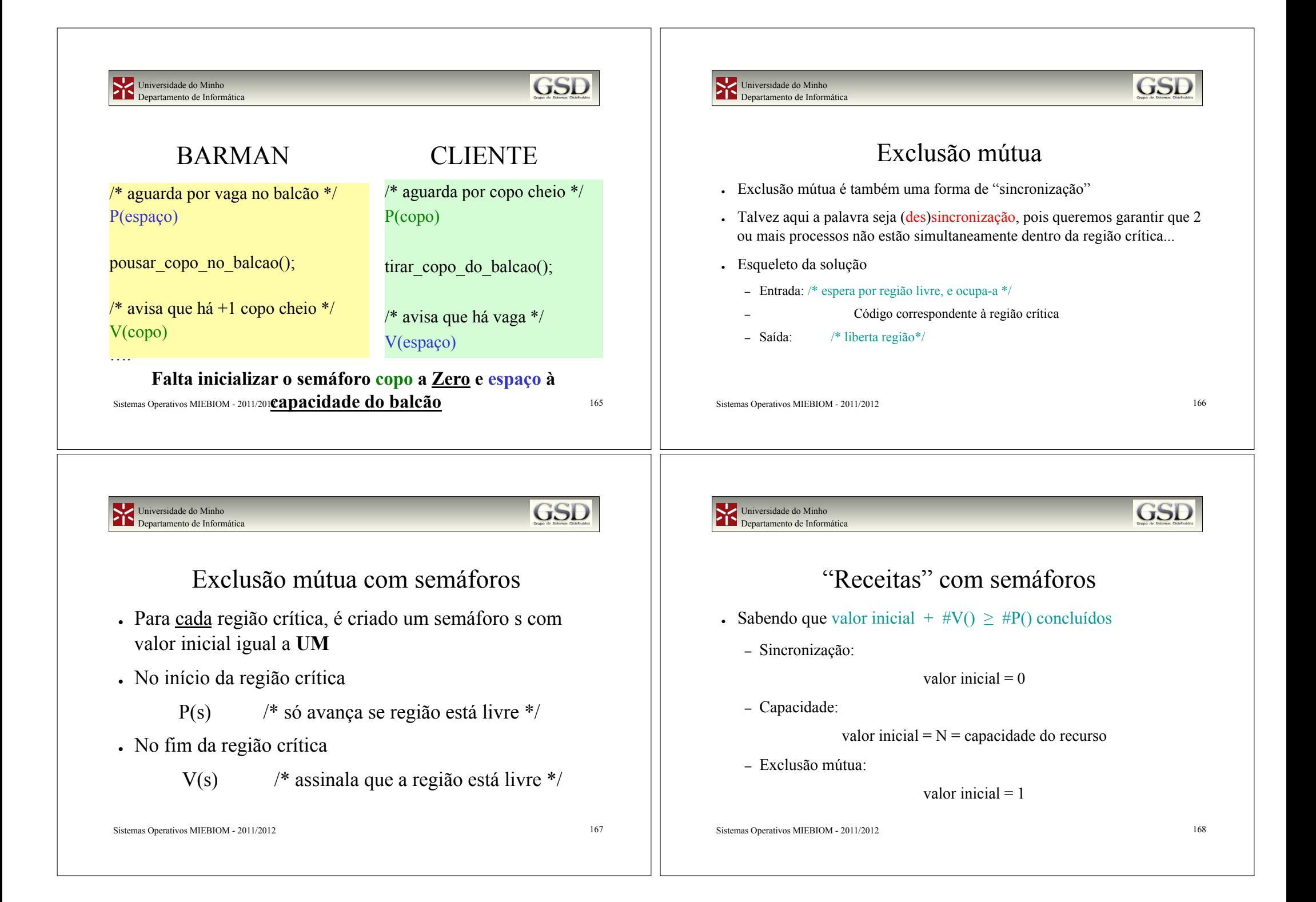

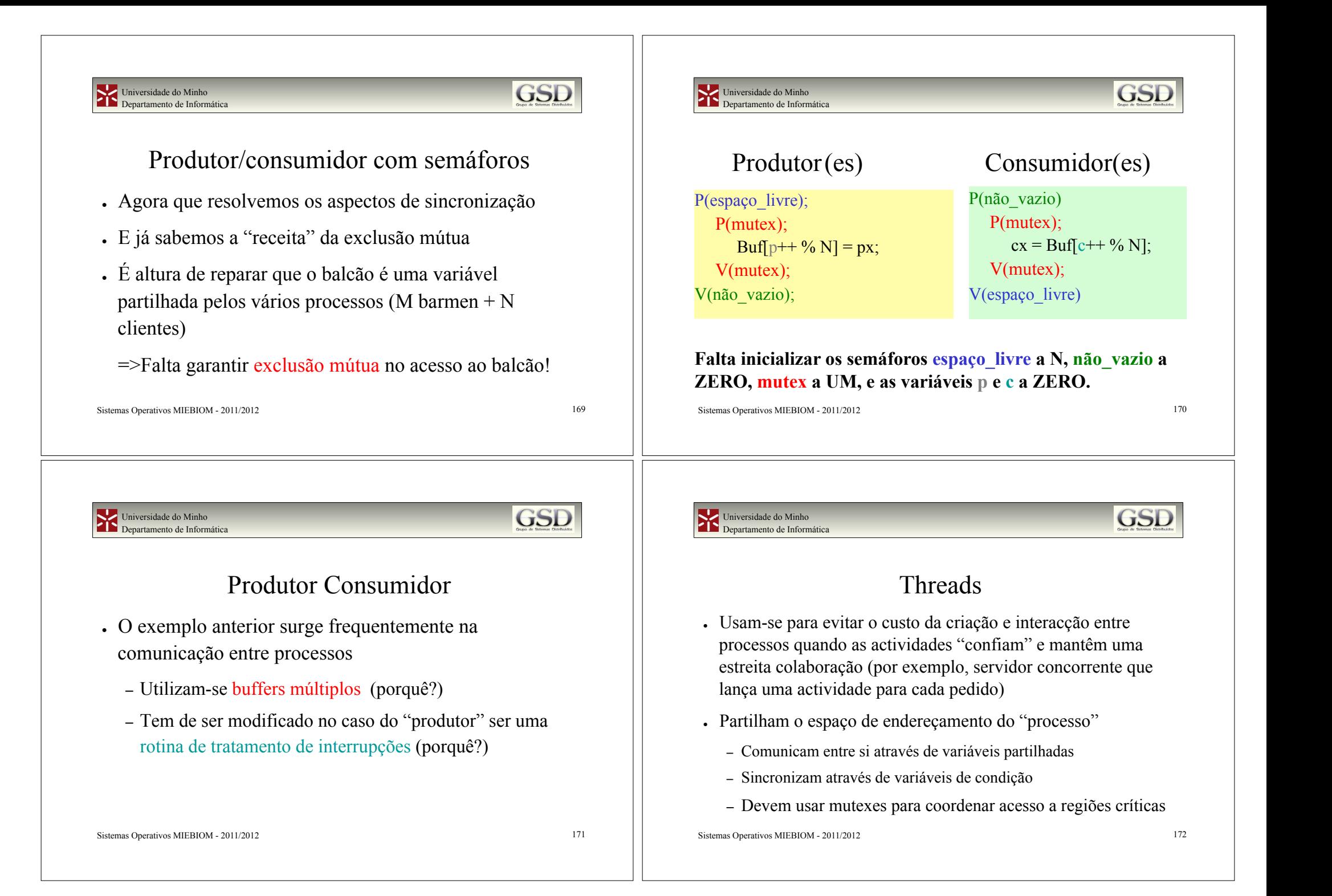

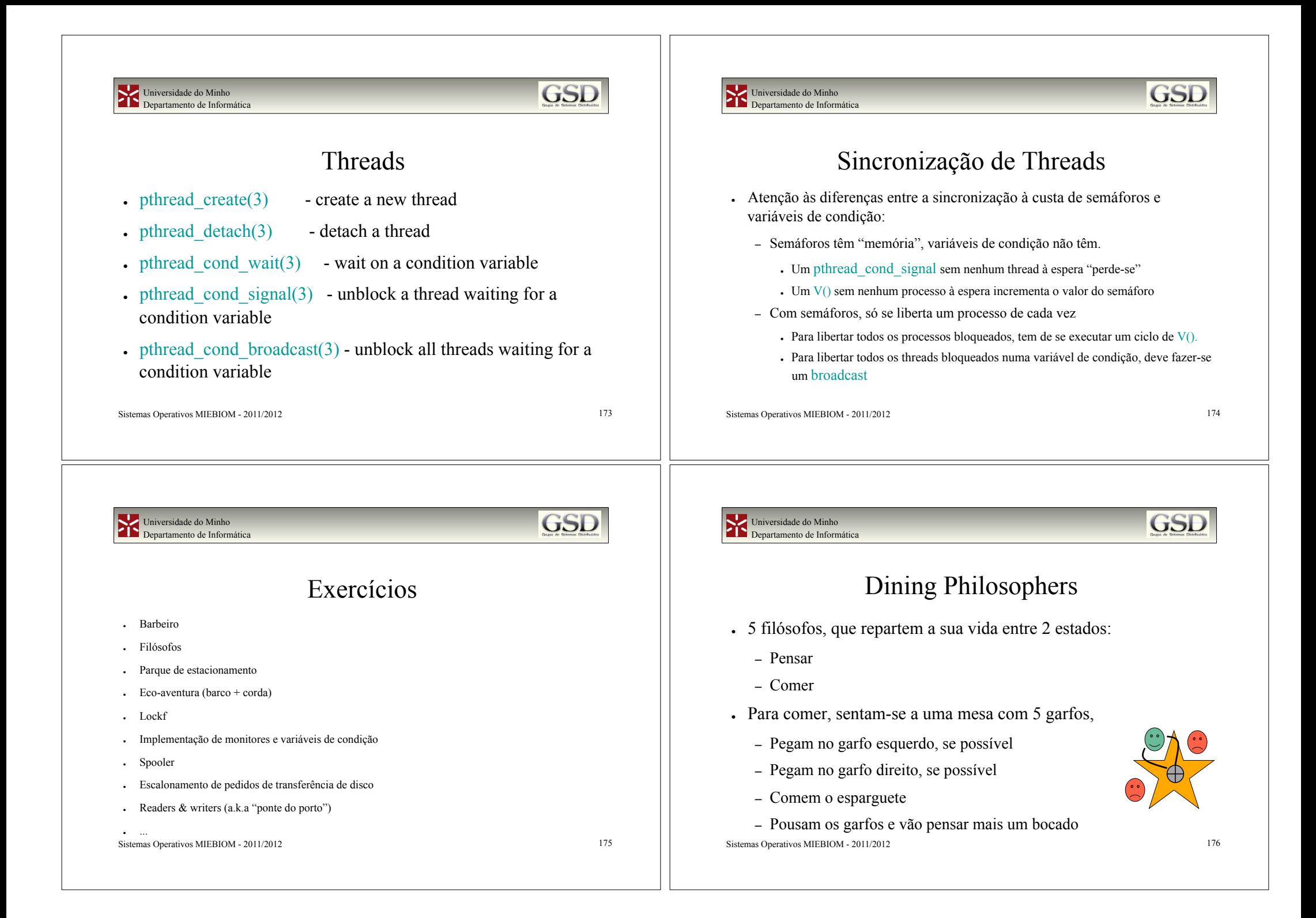

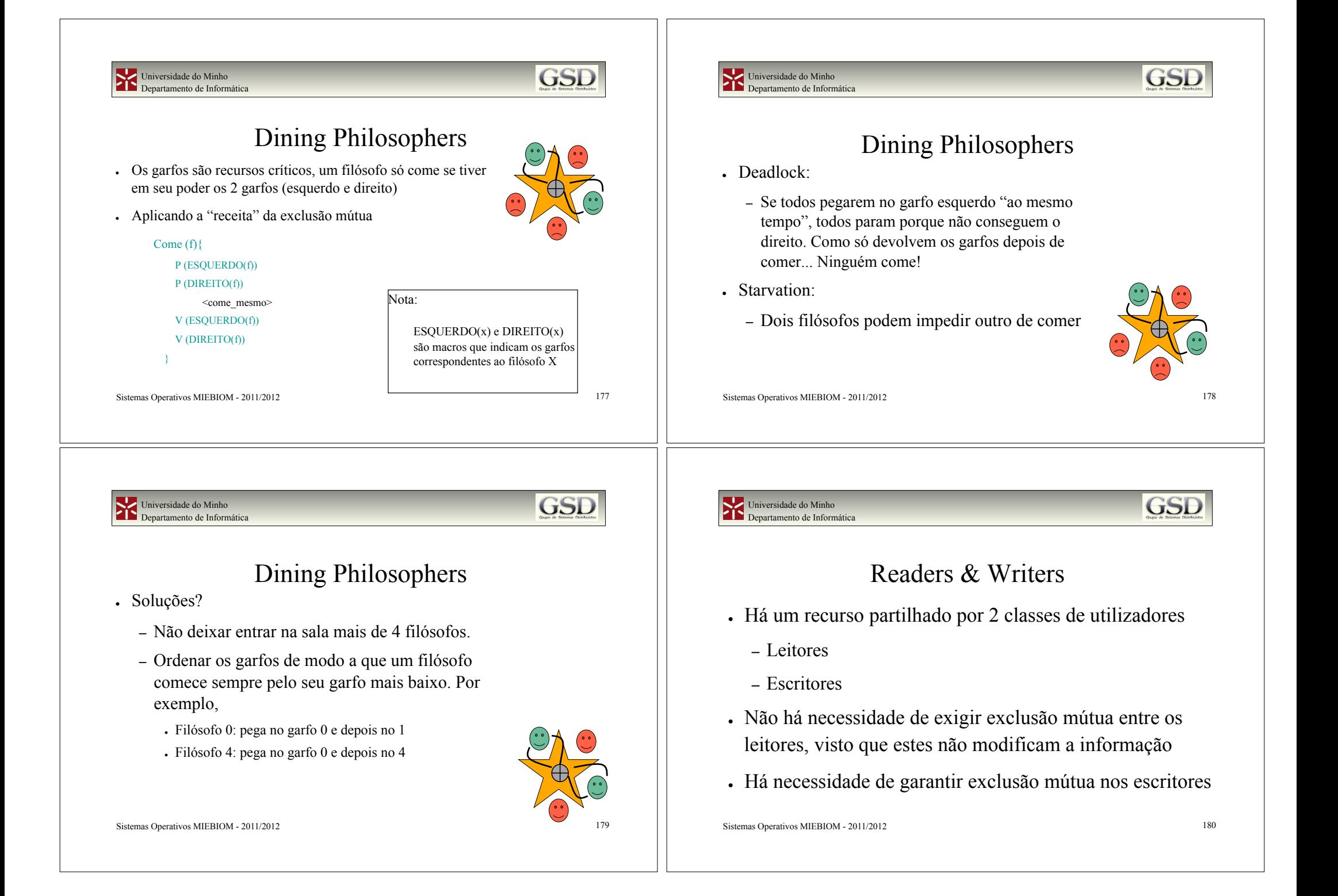

#### Universidade do Minho Departamento de Informática

## **GSD**

### a.k.a. Ponte do Porto

- ! 2 classes: automóveis e camiões
- ! Segurança
	- Quando muito 1 camião na ponte (=> 0 automóveis), <u>ou</u>
	- Qualquer número de automóveis na ponte
- ! Prioridade
	- Enquanto forem chegando automóveis, o que acontece aos camiões?
	- E vice-versa?

Sistemas Operativos MIEBIOM - 2011/2012 181

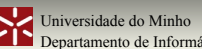

Departamento de Informática

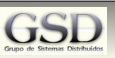

### Barco + corda

- ! Barco tem capacidade N e só avança se estiver cheio
- ! Na corda só passa um elemento de cada vez
- ! Barco só regressa depois de todos os elementos terem passado na corda
- . Só há um barco.
- ! Há várias equipas mas para simplificar admita-se que podem ir misturadas (i.e. membros de várias equipas no barco)

Sistemas Operativos MIEBIOM - 2011/2012 182